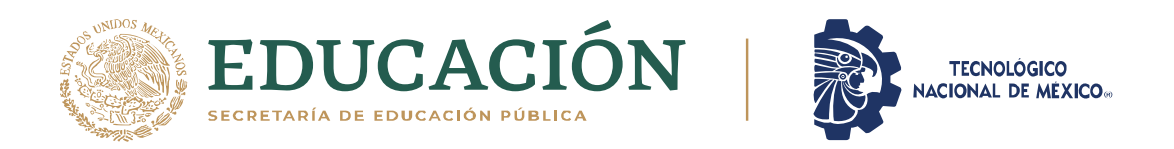

**Instituto Tecnológico de Pabellón de Arteaga** Departamento de Ciencias Económico Administrativas

# **PROYECTO DE TITULACIÓN**

*IMPLEMENTACIÓN DEL SISTEMA WORK ON AL PROCESO DE FORMATOS DE MATERIALES SCRAP*

# **PARA OBTENER EL TÍTULO DE**

*INGENIERO EN GESTIÓN EMPRESARIAL*

# **PRESENTA:**

*MIGUEL ANGEL REY SOTO CRUZ*

# **ASESOR:**

<span id="page-0-0"></span>*IRAM FRANCISCO JAUREGUI PEREZ*

JUNIO 2021

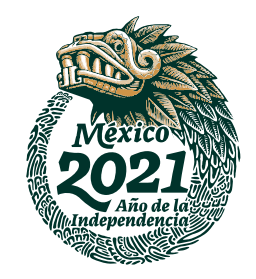

## **CAPÍTULO 1: PRELIMINARES**

## <span id="page-1-0"></span>**AGRADECIMIENTOS**

Quiero agradecer a Dios, por esta grata experiencia de vida, al darme la oportunidad de conocer y aprender el significado de ser una persona responsable y llena de pasión por lograr el objetivo de terminar la carrera y ser un profesional.

En el transcurso de 16 años la empresa Frenados Mexicanos me ha otorgado oportunidades laborales, las cuales han contribuido en mi desarrollo profesional, quiero agradecer a mis compañeros de laboratorio por apoyarme y motivarme en todo momento para cumplir este proyecto.

Agradezco a los profesores y compañeros del Instituto Tecnológico de Pabellón de Arteaga, por aportar en mi carrera cátedra de sus conocimientos y sobre todo de su experiencia laboral, lo cual me ayudó en dar mejores resultados en las metas y objetivos planteados en el trabajo y hogar.

Agradezco, a mis Padres y Hermanos, por sus consejos y motivación en cada etapa del ciclo, en especial a mi hermano Roberto que con su ejemplo de vida me enseñó que las metas se logran, disfrutando, perseverando y entregando todo paso a paso. A mis amigos, Manuel Carmona y Armando Alba, por siempre estar al pendiente en lo personal, escuela y trabajo.

A mi Esposa Gloria y mi Hijo Rey, les agradezco profundamente su apoyo incondicional y la paciencia demostrada durante esta gran aventura, saben que son mi motor y mayor prioridad en la vida.

II

#### <span id="page-2-0"></span>**RESUMEN**

El material que se utiliza para pruebas destructivas (material Scrap), debe ser con un proceso de aprobación ágil y sistemático, el cual conlleve a tener mejor disposición física del material como en sistema, ayudando a mantener un buen control de los inventarios y generando un flujo adecuado de los materiales para su proceso en las áreas productivas y de soporte.

Es por tal motivo que el proyecto se enfoca en la implementación de las aprobaciones mediante un sistema digital interno de la empresa llamado "Work On", en el cual se anexa el formato de Scrap y se asigna las personas responsables de aprobar el proceso según el costo final del producto.

El proyecto inició con el análisis del problema del exceso de material en áreas del laboratorio, tiempos y movimiento del personal y uso innecesario de papelería (hojas de máquina), posteriormente se analizó el tiempo de espera en aprobación y baja del material en sistema por parte del departamento de finanzas. Teniendo este análisis se optó por implementar una gestión digital, la cual aportó la solución a los problemas mencionados.

Para la implementación del sistema Work On, se analizaron manuales internos de la empresa, posteriormente fue necesario realizar una hoja de operación estándar, la cual, mediante reuniones de entrenamiento, se capacitó al personal del laboratorio.

Con la implementación del proyecto, se obtuvieron beneficios, como ahorro en tiempo de las actividades, administración digital de documentos, disposición inmediata de material la cual conlleva a tener un área limpia y ordenada.

III

## <span id="page-3-0"></span>ÍNDICE

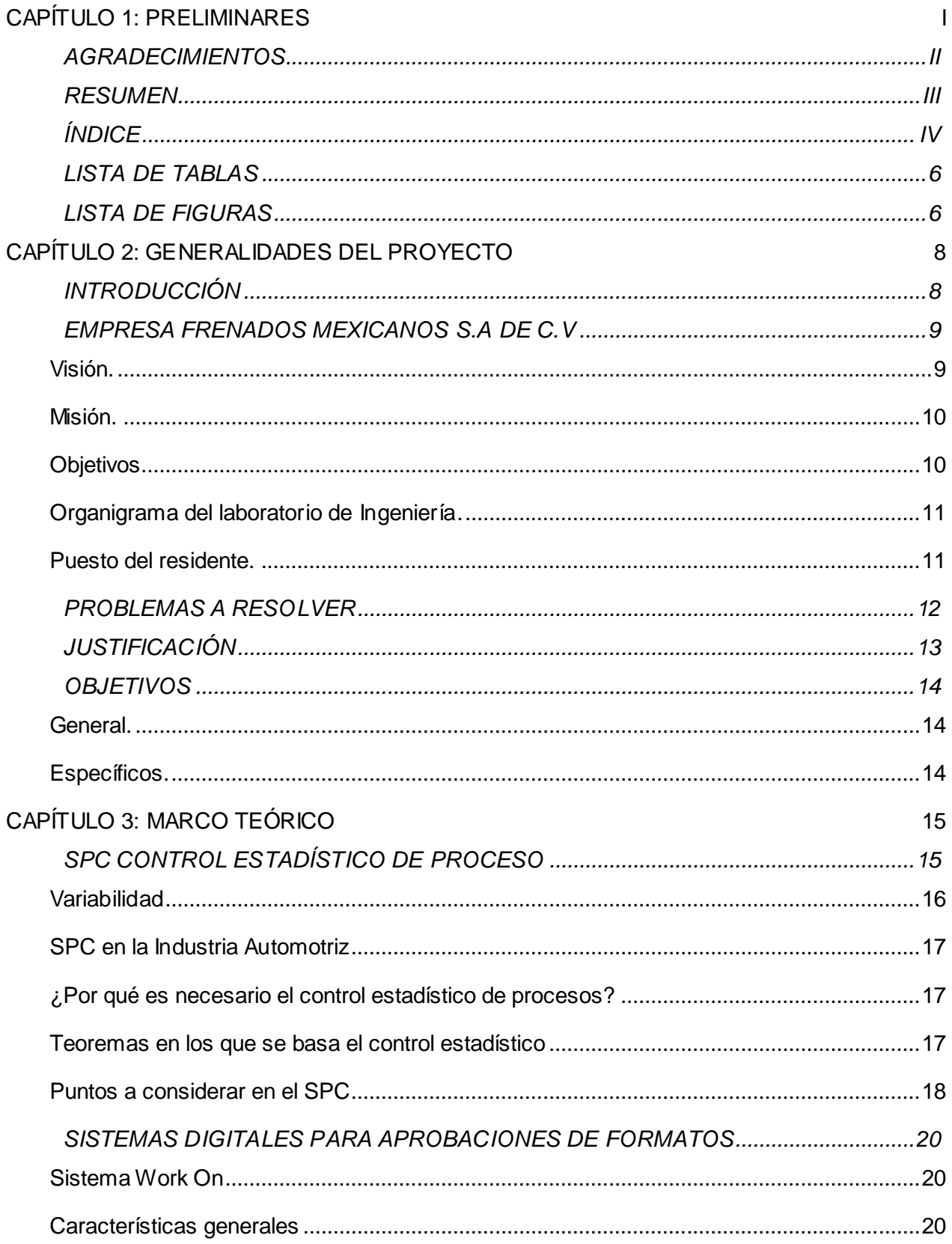

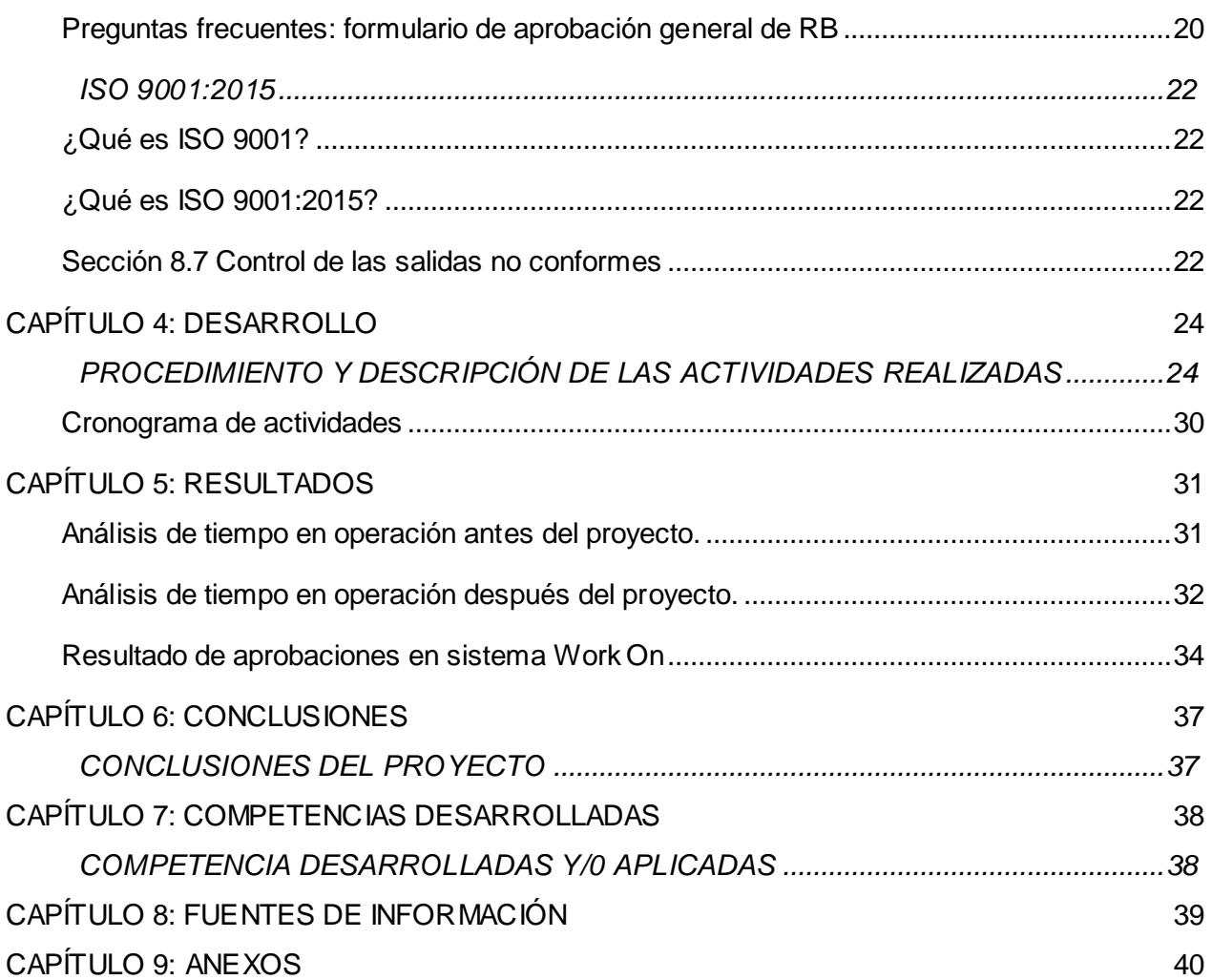

#### <span id="page-5-0"></span>**LISTA DE TABLAS**

- TABLA 1. Cronograma de actividades. Pág. 28.
- TABLA 2. Análisis de tiempo en nivel 1 antes del proyecto. Pág. 31
- TABLA 3. Análisis de tiempo en nivel 2 antes del proyecto. Pág. 31.
- TABLA 4. Análisis de tiempo en nivel 3 antes del proyecto. Pág. 32
- TABLA 5. Análisis de tiempo en nivel 1 con la implementación del proyecto. Pág. 32.
- TABLA 6. Análisis de tiempo en nivel 2 con la implementación del proyecto. Pág. 32.
- TABLA 7. Análisis de tiempo en nivel 3 con la implementación del proyecto. Pág. 33.
- TABLA 8. Base de datos proceso Work On. Pág. 35

#### <span id="page-5-1"></span>**LISTA DE FIGURAS**

- Figura 1. Organigrama del laboratorio de Ingeniería. Pág. 9.
- Figura 2. Gráficos utilizados en el SCP. Pág. 17.
- Figura 3. Método de análisis 8 D (D1, D2, D8). Pág. 22.
- Figura 4. Método de análisis 8 D (D3 & D4). Pág. 23.
- Figura 5. Método de análisis 8 D (D4). Pág. 23.
- Figura 6. Método de análisis 8 D (D6). Pág. 23.
- Figura 7. Método de análisis 8 D (D5 & D7). Pág. 24.
- Figura 8. Diagrama de flujo del proceso. Pág. 24
- Figura 9. HOTE información general. Pág. 25.
- Figura 10. HOTE Secuencia 1. Pág. 25.
- Figura 11. HOTE secuencia 2. Pág. 25.
- Figura 12. HOTE secuencia 3. Pág. 25.
- Figura 13. HOTE secuencia 4. Pág. 26.
- Figura 14. HOTE secuencia 5. Pág. 26.
- Figura 15. HOTE secuencia 6. Pág. 26.
- Figura 16. HOTE secuencia 7. Pág. 26.
- Figura 17. HOTE secuencia 8 final del proceso. Pág. 27.
- Figura 18. Sky, plataforma de capacitación. Pág. 27.
- Figura 19. Gráficos de ahorros de tiempo nivel 1,2 y 3. Pág. 33.
- Figura 20. Resultado de aprobaciones del sistema Work On. Pág. 34.

Figura 21. Comparativo de formatos Scrap antes y después del proyecto. Pág. 34.

Figura 22. Graficas de control del proceso Work On. Pág. 35.

Figura 23. Graficas de comportamiento del costo de Scrap. Pág. 36.

## <span id="page-7-0"></span>**CAPÍTULO 2: GENERALIDADES DEL PROYECTO**

## <span id="page-7-1"></span>**INTRODUCCIÓN**

El Scrap es el material que por diversas razones dentro de una organización se considera piezas no productivas, las cuales deben tener un control de su manejo interno como externo, para no mezclarse con piezas buenas y ocasionar reclamos de clientes, además el costo debe ser monitoreado y aprobado con ciertos mecanismos que agilicen la disposición del material tanto físico como en sistema.

Para lograr estos objetivos es necesario la disposición del material a la brevedad posible, colocarlo en la tolva general de Scrap de la planta y descargar el material de los inventarios.

El proceso que se realizaba en el laboratorio de Ingeniería para la disposición de material Scrap, retrasaba las operaciones, generando cuellos de botellas en la tolva interna del laboratorio, además el material no se controlaba en físico y en sistema, por no tener las aprobaciones (Firma ológrafa) correspondientes en el formato.

En la actualidad, mediante la implementación del proyecto de residencias se realizaron las aprobaciones del requerimiento de Scrap con el sistema digital Work On, lo cual optimizó el manejo de material y actividades del personal. Es importante que al tener medios tecnológicos se implementen en los procesos, de esta forma se obtienen mejores resultados en todas las áreas de la empresa.

En el siguiente reporte del proyecto de residencias se utilizaron herramientas de calidad que fueron de gran ayuda para detectar nuestro problema y otorgar una solución del mismo, además se realizaron análisis de tiempos, hojas de operación estándar y juntas de capacitación al personal del laboratorio.

#### <span id="page-8-0"></span>**EMPRESA FRENADOS MEXICANOS S.A DE C.V**

La planta Bosch Aguascalientes (AguP), es un sitio de producción de tecnología automotriz en México. AguP está ubicada al norte de la ciudad de Aguascalientes en la localidad de San Francisco de los Romo. AguP inició operaciones como NABCO Mexicana en 1992, en 2000 RBNA asumió operaciones como Frenados Mexicanos SA de CV, a lo largo de ese tiempo la planta fue galardonada con muchas certificaciones y premios tales como: Premio a la excelencia en la calidad del proveedor de General Motors, premio a la industria limpia, certificación C-TPAT y recientemente reinstalado Q1 por FORD.

AguP es una planta de referencia para la región como productora de tecnología para la seguridad automotriz. Ahí se fabrican los sistemas de frenado convencionales, así como los de última generación tal como el iBooster Gen 2, el ABS y ESP Gen 9, productos para vehículos híbridos, eléctricos y convencionales que ayudan a salvar vidas. En 2018, AguP concluyó la expansión del edificio 111 y comenzó con el SOP de iB Gen2 Loop1. El piso de producción tiene espacio para varias líneas de subconjunto que alimentan motores / ECU, engranajes y unidades de demanda de controladores. Los productos están destinados principalmente para armadoras Ford, Chrysler, Tesla, Audi, Nissan y Mazda. Bosch Aguascalientes es una de las empresas más reconocidas de la localidad y una importante fuente de empleo para el estado. En términos de responsabilidad social, AguP ha apoyado por más de 5 años al programa "Me gusta mi escuela" que mejoran la calidad de la educación, a través del soporte de la Fundación Robert Bosch México.

#### <span id="page-8-1"></span>*Visión.*

Queremos ser la mejor planta de la división, competitiva a nivel mundial teniendo la confianza de nuestros clientes y de la sociedad, generando bienestar para nuestros asociados. Los asociados apasionados de Agup lograrán la excelencia operacional siendo líderes en seguridad, sustentabilidad, calidad y rentabilidad, convirtiéndose en una planta de alto desempeño en Bosch.

#### <span id="page-9-0"></span>*Misión.*

Fabricar componentes de sistemas de frenos con la más alta calidad, al mejor costo, en la cantidad y el tiempo requerido, logrando así la satisfacción de nuestros clientes y preservando el medio ambiente.

#### <span id="page-9-1"></span>*Objetivos.*

Damos forma al cambio tecnológico.

Somos creativos y ágiles en nuestro trabajo, buscando soluciones innovadoras con la máxima precisión. Por ello, continuamente desarrollamos nuestra competencia, habilidades y procesos. Con una calidad excepcional, estamos asegurando nuestro futuro.

#### Agradamos a nuestros clientes.

Mediante la fiabilidad ganamos confianza en aquellos que utilizan nuestros productos y servicios. Mantenemos nuestros compromisos y promesas. El nombre de Bosch es sinónimo de calidad excepcional. Nuestros clientes confían en eso.

#### Actuamos de forma responsable.

Nuestros directivos crean las condiciones necesarias para una calidad excepcional. Promueven la cooperación y el desarrollo de todos los empleados. Calidad también significa asumir la responsabilidad. Todos somos responsables del resultado de nuestro trabajo y del resultado global.

#### Siempre optamos por la calidad.

Logramos una alta madurez de nuestros productos y servicios a través de decisiones coherentes y una implementación diligente. Aprendemos sistemáticamente de los errores. En todas las acciones cumplimos con la ley y el Código Desarrollo de Productos. Siempre aplicamos nuestros estándares y métodos preventivos.

Trabajamos juntos con confianza.

Somos fiables y comunicamos de forma clara y abierta. Cada contacto con nuestros compañeros, clientes y otros socios comerciales es importante para nuestro éxito. Todos los empleados, proveedores y otros socios contribuyen de forma decisiva a una cooperación digna de confianza.

<span id="page-10-0"></span>*Organigrama del laboratorio de Ingeniería.* 

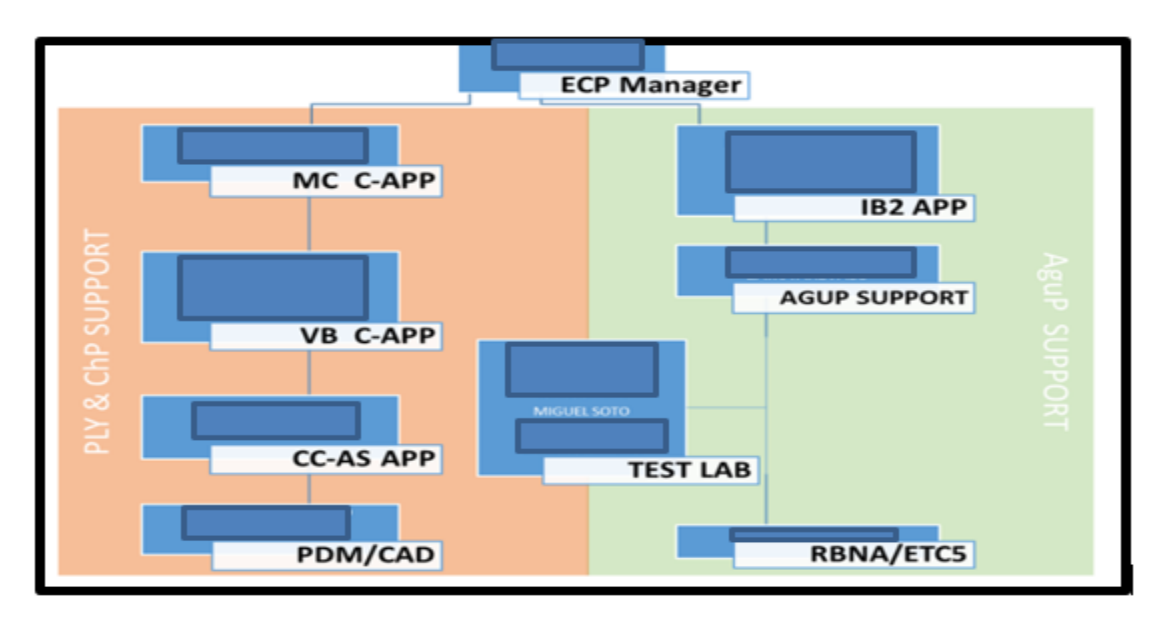

Figura 1. Organigrama del laboratorio de Ingeniería.

## <span id="page-10-1"></span>*Puesto del residente.*

El proyecto fue realizado en el área del laboratorio de Ingeniería (Agup), para la gestión de las aprobaciones de los formatos de Scrap mediante el sistema digital Work On, el cual agilizar el manejo del material físico y en sistema.

## <span id="page-11-0"></span>**PROBLEMAS A RESOLVER**

En el área del laboratorio de Ingeniería, se han tenido ciertos hallazgos con temas de acumulación de material en área de recibo y en la tolva de Scrap, esto se origina por la falta de gestión del material ya procesado. El problema es que no se tienen en tiempo la disposición del formato de Scrap con las firmas de aprobación necesarias, al no tenerlas, el material no se puede disponer en físico, por esta razón se genera el acumulamiento de material en dichas áreas. Además, el personal del laboratorio para conseguir las firmas ológrafas de los aprobadores realiza varias frecuencias a sus lugares de trabajo, lo que genera desplazamiento y esperas que no agregan valor al proceso.

El enfoque a resolver es el siguiente:

- Aprobaciones de formatos de Scrap que sea menos tardado el proceso.
- Eliminar el exceso de material procesado en áreas de recibo y tolva de Scrap.
- Minimizar el contacto físico del personal con otras áreas.
- Minimizar el uso de hojas en el proceso.

En el mes de diciembre 2020, tiene que estar implementado el proceso digital Work On, así como las capacitaciones al personal involucrado en el proceso.

## <span id="page-12-0"></span>**JUSTIFICACIÓN**

Actualmente para descargar en sistema SAP y disponer del producto de pruebas, su proceso consiste en un formato de Scrap (físico), el cual se tienen que llevar presencialmente a diferentes áreas para firmas y autorización, esto genera pérdida de tiempo en el personal del área, y por temas de la contingencia se genera más contacto físico con otras personas.

Considerar un método digital al proceso de aprobaciones de los formatos de Scrap, tiene un impacto positivo en la disposición del material, optimizando tiempos y movimientos del personal.

Al implementar el sistema Work On se agiliza el procedimiento en la disposición del material Scrap, se aprovecha el tiempo en otras actividades del laboratorio y, además elimina el contacto directo de personas con otras áreas. Obteniendo como resultado un ágil flujo de aprobación y un mejor control administrativo.

## <span id="page-13-0"></span>**OBJETIVOS**

## <span id="page-13-1"></span>*General.*

El objetivo general del proyecto es la implementación de un nuevo sistema que aporte la optimización de tiempos en el laboratorio, además que genere cuidado al personal y cuidado al medio ambiente por la implementación digital en documentos.

## <span id="page-13-2"></span>*Específicos.*

- Establecer los procedimientos para la realización adecuada de un Work On, el cual genera ahorro en tiempo de proceso (baja en sistema y disposición de material más rápido), además cuidado al personal por temas de contingencia (sana distancia).
- Capacitar al personal del laboratorio en la implementación del sistema Work On, ahorro en la empresa en capacitaciones externas.
- Seguimiento a los formatos digitales mediante la implementación, ahorro en materiales de papelería (hojas) y cuidado al medio ambiente.

### <span id="page-14-0"></span>**CAPÍTULO 3: MARCO TEÓRICO**

El material Scrap, es decir, componentes que no cumplan con sus características y propiedades contra especificaciones de diseño por mal manejo, transporte, almacenaje o empaque inadecuado, por mala operación y utilizado para realizar pruebas destructivas de calidad, es importante contar con un procedimiento que agilice la disposición del mismo, ya sea en físico como baja en sistema del inventario, es por tal motivo que se implementa el proyecto Work On para agilizar las actividades necesarias y así poder cumplir con el Control Estadístico de Proceso de una forma efectiva en la empresa.

#### <span id="page-14-1"></span>**SPC CONTROL ESTADÍSTICO DE PROCESO**

El Control Estadístico de Procesos, conocido habitualmente como SPC (Statistical Process Control), es un conjunto de técnicas orientadas a detectar y reducir las variaciones en un proceso de producción y decidir e implementar, acciones correctivas oportunas a fin de conseguir una mejora en la calidad del producto para reducir costos de Scrap.

Las primeras gráficas de control SPC fueron desarrolladas en los años 1920 por Walter Shewhart, en la empresa especializada en la fabricación de teléfonos Western Electrics, en Illinois. Para ponernos en contexto, Western Electrics suministró teléfonos a la Bell Telephone Company de 1881 a 1995. A principios del siglo XX, la empresa estaba en plena fase de crecimiento: debido al constante aumento de la demanda de teléfonos, la empresa pasó de tener 14.000 empleados en 1913 a 43.000 empleados en 1930. Incrementó el número de líneas de producción de teléfonos de forma exponencial, con las dificultades de control de proceso que esto conllevaba.

Shewart identificó dos causas posibles de variaciones de proceso: causas asignables y causas aleatorias. En base a esta identificación, desarrolló una gráfica de control que permitiera distinguir las dos posibles causas de variaciones dentro del proceso productivo, considerando controles de piezas producidas por variables (mediciones) y por atributos (OK/NG). Esta gráfica le permitió comprobar que poner el proceso productivo

bajo control estadístico de las causas aleatorias de fallos le permitía incrementar la calidad de los componentes fabricados y limitar la producción de teléfonos no conformes.

La gráfica desarrollada por Shewart fue posteriormente perfeccionada por Edwards Deming y Joseph Juran, de la empresa Hawthorne. Shewart, Deming y Juran se consideran los «padres» y precursores del control SPC tal y como lo conocemos hoy en día. Tras los resultados del método de control de proceso desarrollado por Shewart, Deming y Juran, este método se extendió en industrias utilizando procesos productivos en serie, como la automoción, la aeronáutica, y la industria médica y de telecomunicaciones. Más allá de las gráficas de control, estos tres ingenieros desarrollaron unas pautas de actuación durante el proceso productivo que permite prevenir los fallos y eliminarlos (MEASURE CONTROL, 2014).

La filosofía de administración por calidad total se basa en el mejoramiento constante del proceso, con la finalidad de prevenir que se elaboren productos o servicios defectuosos. Por lo tanto, un elemento fundamental en esta filosofía es el control del proceso. Es indispensable este control, pues en todo proceso está latente el fenómeno de la variabilidad.

#### <span id="page-15-0"></span>*Variabilidad*

Con el control del proceso no se trata de suprimir la variabilidad sino de reducirla, los factores que provocan este fenómeno son entre otros:

- La maquinaria o herramienta empleada, que no trabaja siempre de la misma manera.
- La materia prima, que no tiene en todo momento las mismas características.
- El factor humano, cuyo trabajo depende de muchas circunstancias externas e internas.

## <span id="page-16-0"></span>*SPC en la Industria Automotriz*

El SPC tiene una amplia aplicación en la industria automotriz, enfocado a los siguientes aspectos:

- Obtener y procesar datos que permitan establecer el comportamiento de los procesos para su control.
- La satisfacción del cliente como principal meta del negocio.
- La organización debe cumplir con su compromiso de mejora.
- Los métodos estadísticos básicos pueden ser usados para que el esfuerzo de mejora sea efectivo.
- Prevenir antes que corregir.
- Mejorar el desempeño de los procesos (SPC CONSULTING GROUP, 2012).

#### <span id="page-16-1"></span>*¿Por qué es necesario el control estadístico de procesos?*

Los procesos varían porque están sometidos a factores que hacen que sea imposible fabricar dos productos exactamente iguales, como la mano de obra, las máquinas, la materia prima o el ambiente. Esto provoca que las características de los productos, por tanto, no sean uniformes sino variables. Estos factores pueden alterar la calidad de los productos, por lo que se hace necesario tomar ciertas medidas que garanticen la estabilidad de los procesos, con el fin de obtener un producto final dentro de los parámetros de calidad establecidos. A fin de conseguir esta estabilidad, se utiliza el control estadístico de procesos, una útil herramienta que, además, contribuye a la mejora continua de la calidad en el proceso de fabricación.

#### <span id="page-16-2"></span>*Teoremas en los que se basa el control estadístico*

En el control estadístico de procesos intervienen tres teoremas matemáticos básicos: Distribución normal o de Gauss, se utiliza para estimar el número de muestras que se encuentran dentro de lo que se considera la norma. Su cálculo se realiza en función de dos parámetros, la medida y la desviación típica. Este tipo de distribución se representa gráficamente a través de la campana de Gauss.

Teorema del Límite Central (TCM). Según este teorema, si existe un número considerable de variables independientes que siguen un mismo modelo y ninguna predomina sobre las demás, entonces las sumas de todas estas variables tendrán una distribución normal.

Distribución de las medias muéstrales. Bajo esta teoría, al seleccionar una muestra de un grupo, esta muestra seguirá una distribución normal, aun cuando el grupo seleccionado no sea igual que el grupo base de referencia, eso sí, siempre que el tamaño del grupo de la muestra sea suficientemente grande.

#### <span id="page-17-0"></span>*Puntos a considerar en el SPC*

Causas comunes. En los procesos intervienen factores que influyen en el producto final, haciendo que este no sea siempre igual. Sin embargo, sí existen pequeñas variaciones, pero ninguna es preponderante sobre el resto, es de esperar que la calidad de los productos sea similar, si nos apoyamos en la teoría del límite central, al conjunto de estos factores se le denomina causas comunes.

Causas asignables, por el contrario, si durante el proceso un factor predomina sobre el resto, entonces la calidad no se distribuirá de la misma forma porque está presente una causa especial o asignable. Cuando un proceso está bajo control estadístico es porque en él no intervienen causas asignables.

A través del control estadístico se analiza la información para detectar las causas asignables que influyan en el proceso y predecir cuándo el producto puede verse realmente modificado. No obstante, para que esto sea posible, se debe tener un conocimiento exacto de los procesos y tareas que intervienen y llevar un control preciso.

Capacidad de proceso. Todo proceso tiene siempre una capacidad, un margen dentro del cual se encuentran los productos que son considerados como aceptables (campana de gauss). Fuera de esos límites, los productos no reunirán los requisitos de calidad deseados.

Variabilidad a corto plazo, representa la probabilidad de cambios presentes en productos fabricados en intervalos de tiempo corto, denominado a veces como "ruido blanco". Variabilidad total o a largo plazo o "ruido negro", es aquella que resulta a lo largo de todo el proceso. En ella intervienen factores comunes y especiales.

Grupo homogéneo racional. Es el grupo de referencia con el que se irán comparando el resto de productos. A la hora de tomar muestras para el control de los procesos es necesario tener presente y documentar todas las variables que pueden intervenir, para llevar un control exhaustivo y riguroso.

Gráficos de control. Existe una gran diversidad de gráficos que se pueden utilizar para representar de manera gráfica los resultados del control estadístico de los procesos. La utilización de un gráfico u otro dependerá de las características de los procesos, como las variables que intervienen o la duración del proceso. La gestión de procesos es enfocada en la calidad y satisfacción del cliente y en la mejora de las acciones que aportan valor a la empresa (ISO TOOLS, 2015).

Ejemplos de gráficos (QUALITY SYSTEMS & TECHNOLOGY, 2013) :

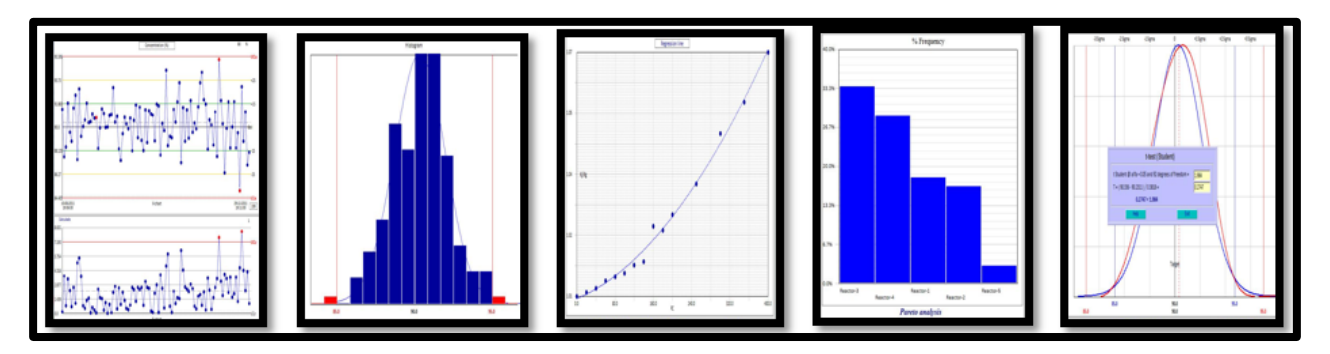

Figura 2. Gráficos utilizados en el SCP.

## <span id="page-19-0"></span>**SISTEMAS DIGITALES PARA APROBACIONES DE FORMATOS**

## <span id="page-19-1"></span>*Sistema Work On*

El Formulario general de RB (RBGA) es un flujo de trabajo Work ON genérico que se puede utilizar en muchos casos como flujo de trabajo de aprobación (por ejemplo, Aprobación de cambio de proyecto) o flujo de trabajo de colaboración (por ejemplo, Seguimiento del estado de una tarea) o mezcla.

## <span id="page-19-2"></span>*Características generales*

- El formulario tiene algunos campos básicos y se pueden cargar archivos adjuntos.
- El flujo de trabajo puede ser definido por el solicitante con diferentes tipos (en serie, en paralelo o una combinación de ambos posibles).

Desde el 24 de octubre de 2017, esta aplicación genérica se ha ampliado con más funciones:

- Puede guardar entradas de uso frecuente como plantillas y compartirlas con otros a través de centros de costos (10 máx.).
- Puede seleccionar la configuración de archivo para cada solicitud individualmente

## <span id="page-19-3"></span>*Preguntas frecuentes: formulario de aprobación general de RB*

¿Para qué procesos se puede utilizar el flujo de trabajo RBGA? El RBGA se puede utilizar para muchos procesos de aprobación dentro de Bosch.

¿Work ON y la RBGA son a prueba de auditorías? Sí lo es. Work ON cumple con la clase de firma 1.

#### ¿Quién puede ver las solicitudes de RBGA?

Las solicitudes sólo pueden ser vistas por personas involucradas en el proceso de aprobación de alguna manera como: solicitante, aprobador, como sustituto, informar cuando la solicitud fue aprobada / rechazada.

¿Es posible modificar la plantilla?

Sí, es posible modificar la plantilla como propietario de la plantilla. El propietario de la plantilla puede establecer administradores de plantillas que también pueden modificar la plantilla.

¿Es posible eliminar la plantilla?

Sí, es posible eliminar la plantilla como propietario de la plantilla. El propietario de la plantilla puede establecer administradores de plantillas que también pueden eliminar la plantilla.

¿Es posible transferir la función de propietario de la plantilla a otro usuario?

Sí, es posible establecer otro propietario de plantilla. Esto lo puede hacer el propietario y el administrador de la plantilla.

¿Hay algún costo cuando creo una plantilla? No, no hay costos por la creación o el uso de plantillas

¿Puedo cambiar mi plantilla privada a una plantilla compartida?

Sí, esto es posible en el modo "modificar plantilla"

Derivado de lo anterior, las firmas ológrafas del formato de Scrap se reemplazarán por las aprobaciones del Work On para hacer más eficiente el proceso (BOSCH, 2017).

#### <span id="page-21-0"></span>**ISO 9001:2015**

#### <span id="page-21-1"></span>*¿Qué es ISO 9001?*

La ISO 9001 es una norma internacional que toma en cuenta las actividades de una organización, sin distinción de sector de actividad. Esta norma se concentra en la satisfacción del cliente y en la capacidad de proveer productos y servicios que cumplan con las exigencias internas y externas de la organización.

#### <span id="page-21-2"></span>*¿Qué es ISO 9001:2015?*

La Norma ISO 9001:2015 es la base del Sistema de Gestión de la Calidad. Es una norma internacional que se centra en todos los elementos de la gestión de la calidad con los que una empresa debe contar para tener un sistema efectivo que le permita administrar y mejorar la calidad de sus productos o servicios.

La Norma ISO 9001:2008 fue revisada y actualizada en 9001:2015 para poder reflejar ciertas evoluciones provocadas por los cambios en el mundo. Su esencia misma queda incambiada, sigue siendo siempre su objetivo el de satisfacer al cliente con la conformidad de productos y servicios proporcionados. Sobresale una importancia mayor dada al rol realizado por la dirección en cuanto a la eficacidad del sistema de gestión de calidad (NORMAS 9000, 2015).

#### <span id="page-21-3"></span>*Sección 8.7 Control de las salidas no conformes*

La empresa debe impedir que las salidas no conformes con los requisitos identificados y controlados se utilicen de forma accidental. La empresa tiene que tomar ciertas decisiones basadas en la naturaleza de la no conformidad y se genera un efecto sobre la conformidad de los productos y los servicios. Se tiene que aplicar a todos los productos y los servicios no conformes detectados después de la entrega de los productos, durante la provisión de los servicios.

La empresa debe tratar las salidas no conformes de las siguientes formas:

- Corrección.
- Separación, contención, devolución o suspensión de productos.
- Información del cliente.
- Obtener la autorización para la aceptación bajo concesión.

Se tiene que verificar la conformidad con los requisitos cuando se corrijan todas las salidas no conformes.

La información que debe contener los documentos de una empresa:

- Describir la conformidad.
- Describir las acciones tomadas.
- Describir todas las concesiones obtenidas.
- Identificar la autoridad que ha sido la que ha decidido la acción con respecto a la no conformidad.

Es esencial realizar un control sobre todos los productos o servicios no conformes que no se usen ni se entreguen. Si existen servicios que tengan una no conformidad se deberán emprender acciones correctivas, y si dicho apartado propone que sea necesario tomar las acciones necesarias para tratar los elementos de salida del proceso, servicios y productos.

Se requiere que la empresa asegure todas las cuestiones o problemas con los productos y servicios identificados y controlados para evitar que sean utilizados o entregados a los clientes. Se adoptarán medidas para conseguir que cualquier tipo de problema se identifique y se arregle (ESCUELA EUROPEA DE EXCELENCIA, 2018).

## <span id="page-23-0"></span>**CAPÍTULO 4: DESARROLLO**

## <span id="page-23-1"></span>**PROCEDIMIENTO Y DESCRIPCIÓN DE LAS ACTIVIDADES REALIZADAS**

En el área del laboratorio de Ingeniería se tenía saturada la tolva de Scrap y área de recibo con materiales ya procesados, este problema radicó por no tener las aprobaciones de disposición del material en tiempo, de esta forma no era posible disponer de los componentes, ocasionando desorden y falta de seguimiento en el área. Además, se invertía demasiado tiempo en conseguir las firmas ológrafas, las cuales tenían como objetivo aprobar el formato Scrap. Es por tal motivo que surge la necesidad de implementar un nuevo sistema de aprobaciones, el cual agilizó el flujo del material y, también redujo las actividades del personal del laboratorio.

Se utilizaron herramientas de calidad para encontrar la causa raíz del problema, así como su posible solución. El formato 8 D se utiliza en la empresa a fin de detectar la causa y efecto de un problema, en él se indaga más a fondo de las circunstancias que influyen al origen del mismo.

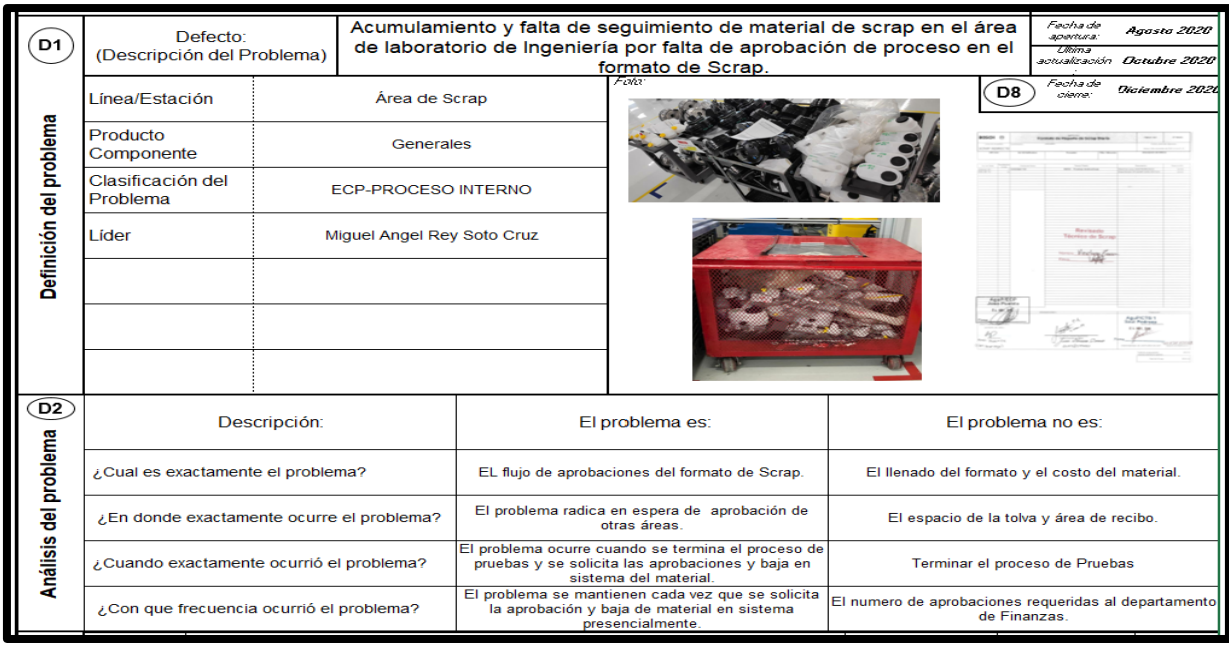

Figura 3. Método de análisis 8 D (D1, D2, D8)

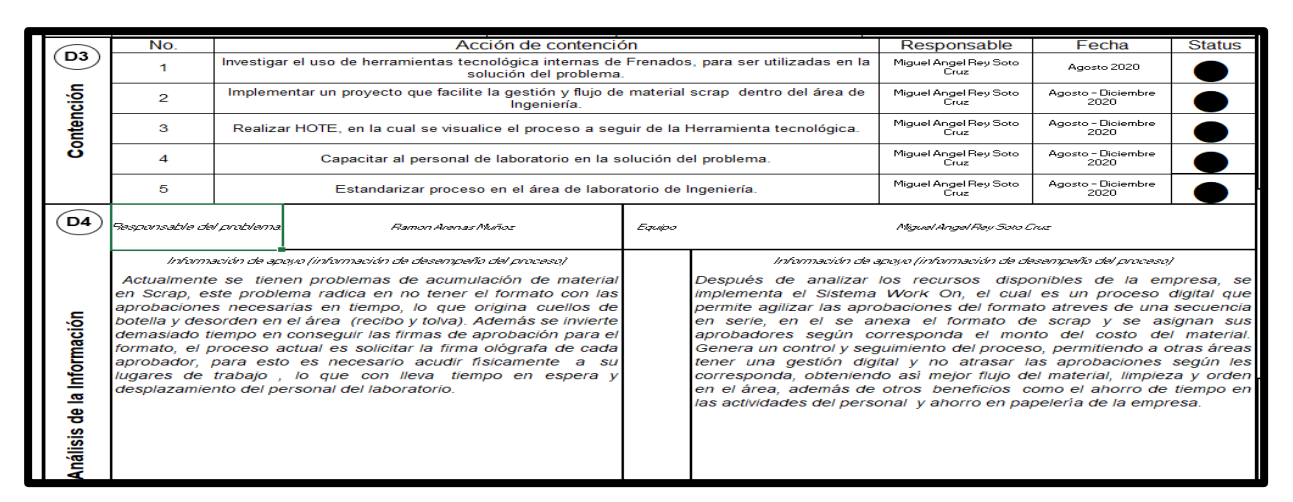

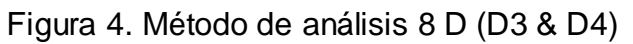

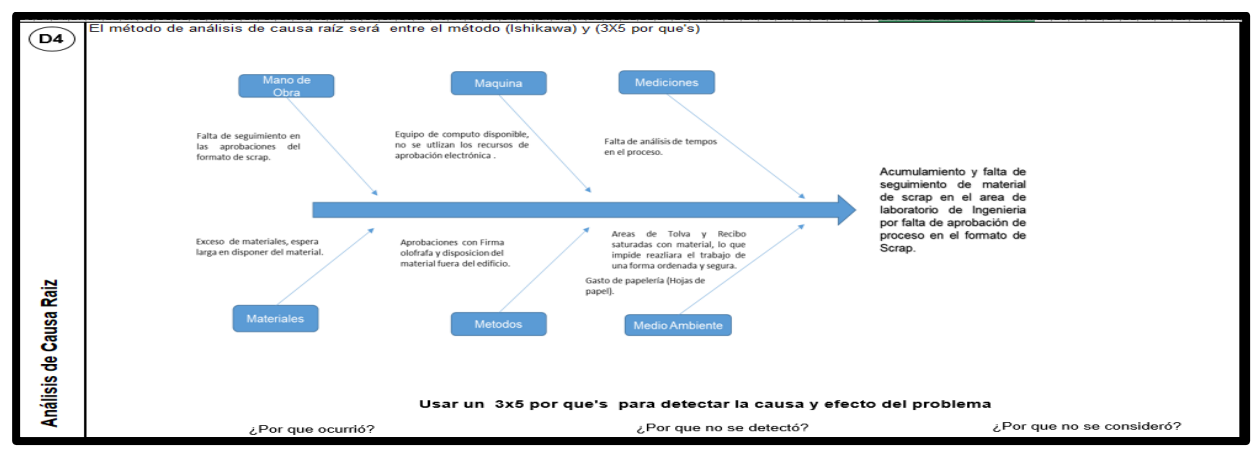

## Figura 5. Método de análisis 8 D (D4)

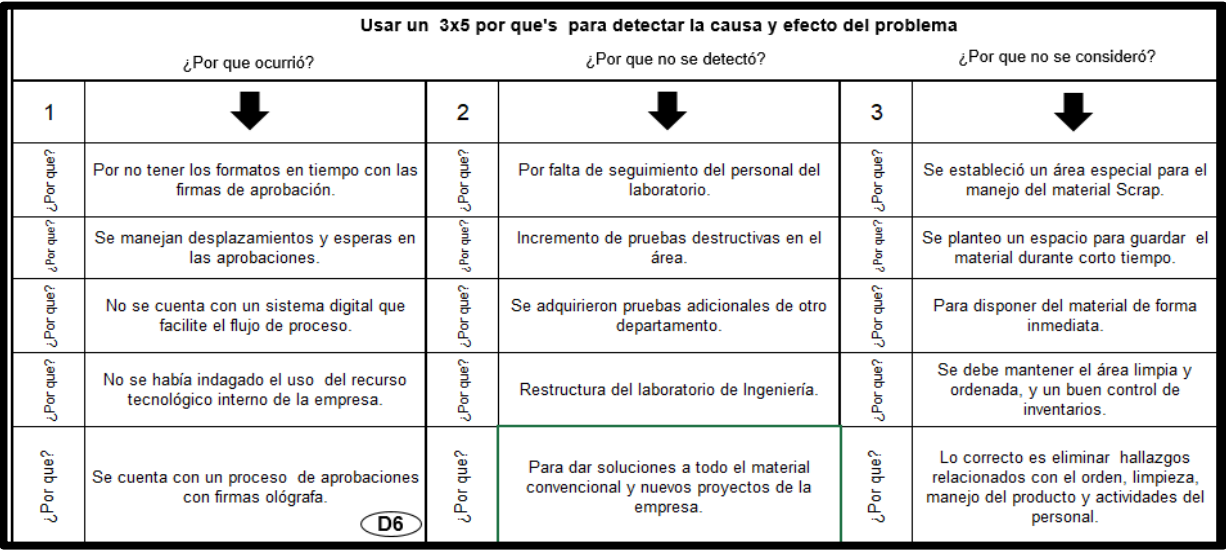

Figura 6. Método de análisis 8 D (D6)

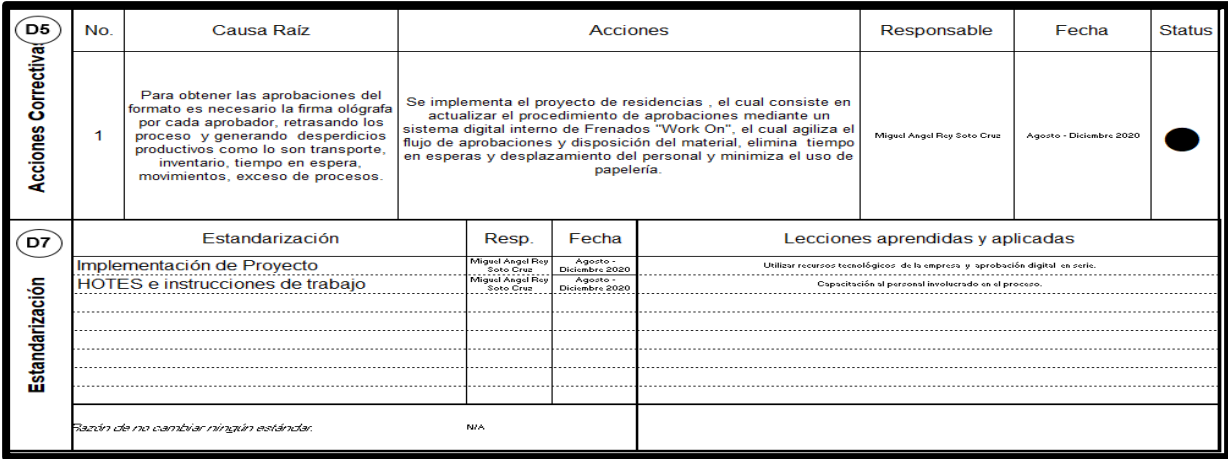

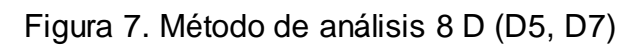

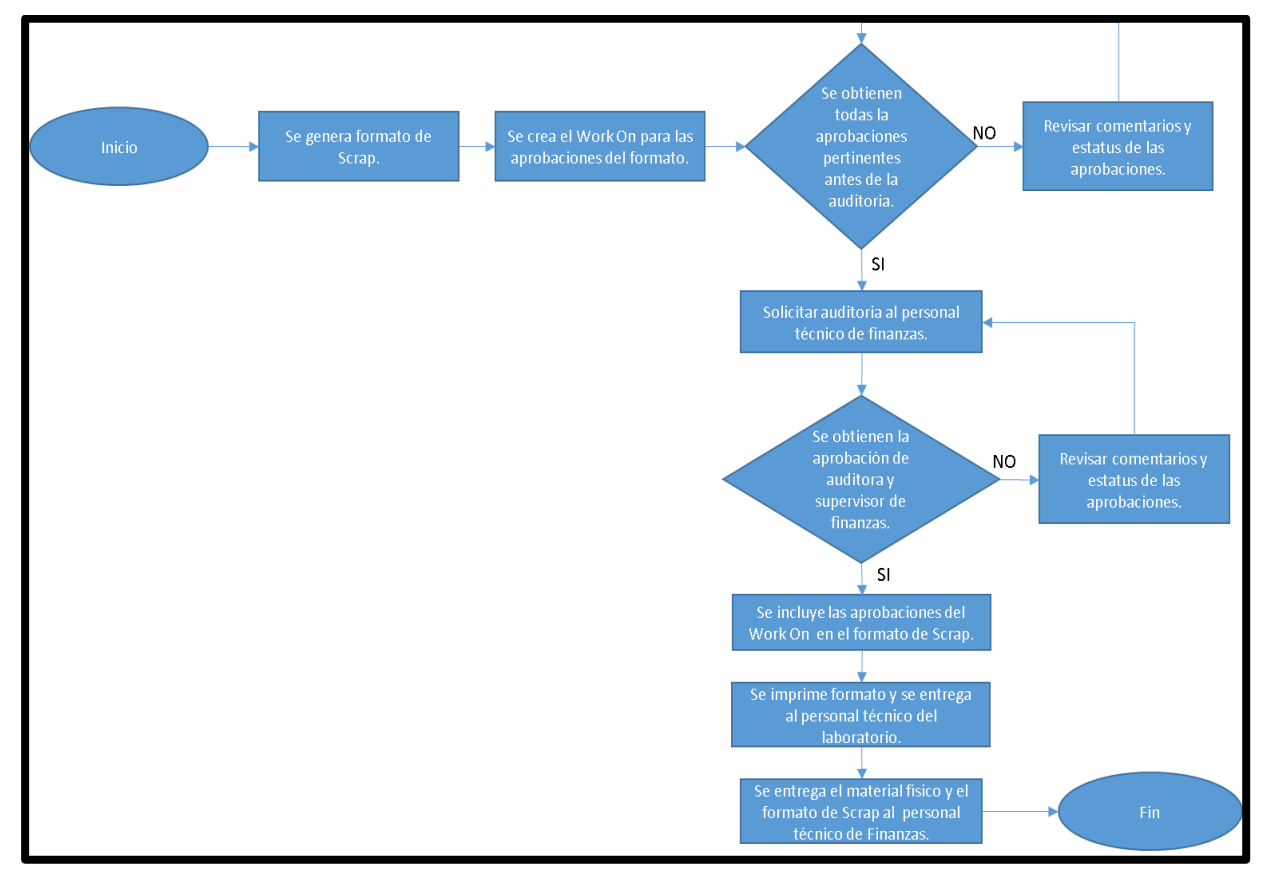

Figura 8. Diagrama de flujo del proceso

Realizando el análisis del problema, y a su vez obteniendo las acciones del mismo, se solicitó a la empresa Frenados Mexicanos y al Instituto Tecnológico de Pabellón de Artiaga la autorización del proyecto "Implementación de sistema digital en aprobaciones de formatos de material Scrap", en el cual se realizaron las siguientes actividades claves: Establecer los procedimientos de la elaboración de un Work On: Analizar el sistema Work On en sistema Bosch y realizar la hoja de operación estándar para el proceso en el laboratorio de Ingeniería.

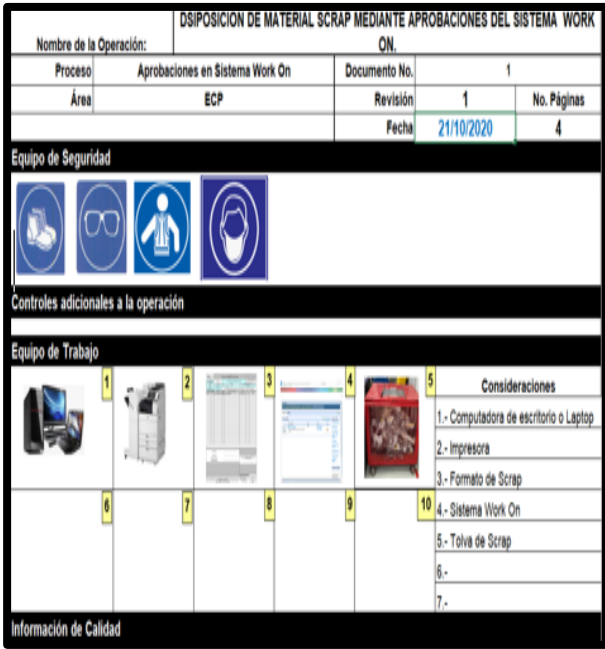

Figura 9. HOTE información general. Figura 10. HOTE secuencia 1.

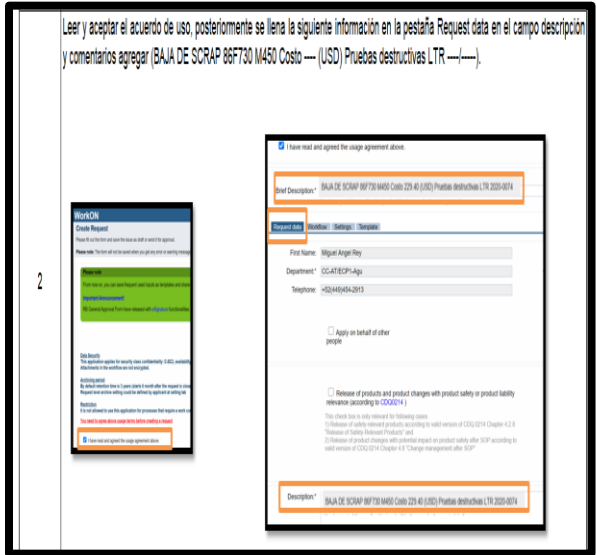

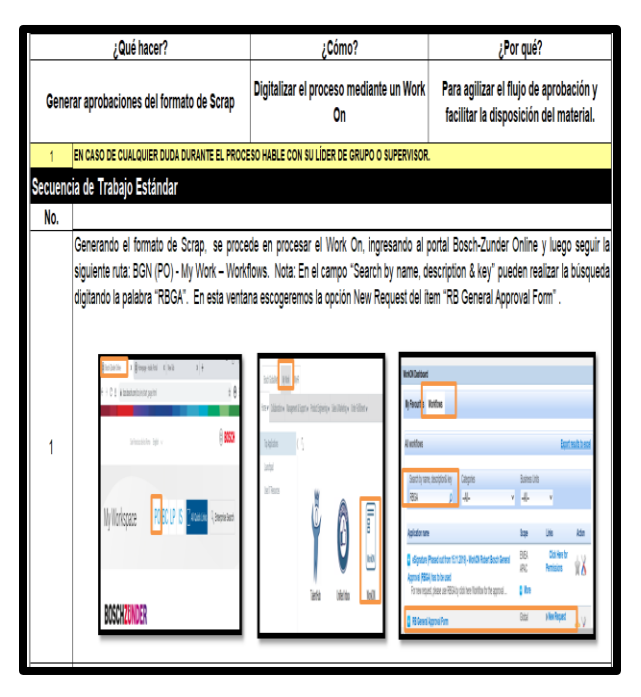

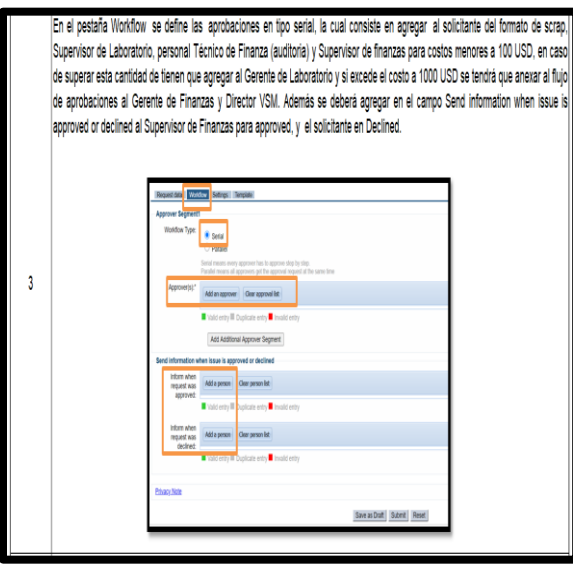

Figura 11. HOTE secuencia 2. Figura 12. HOTE secuencia 3.

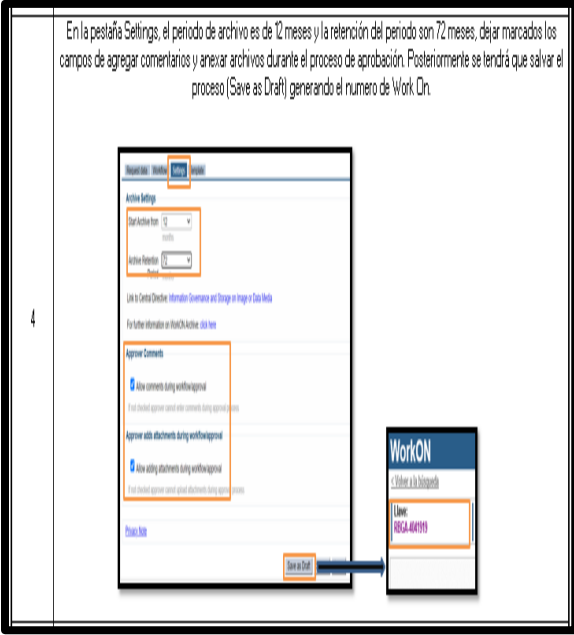

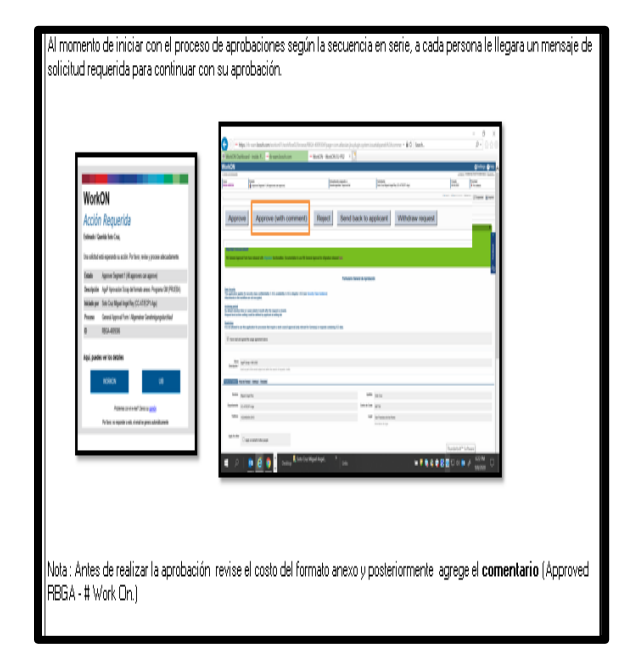

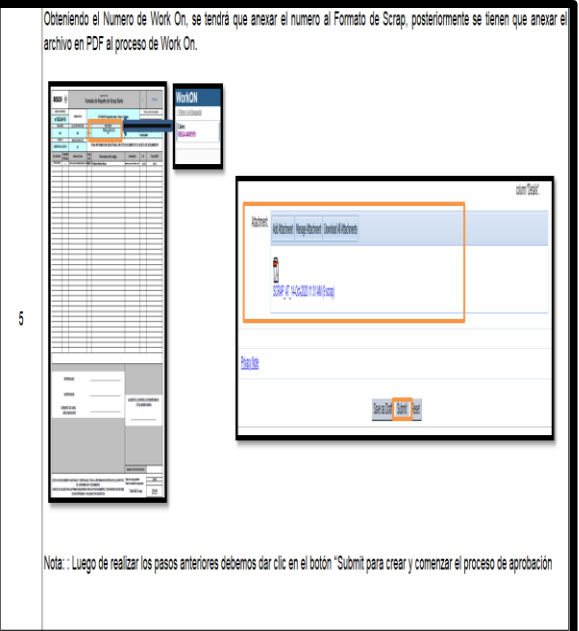

Figura 13. HOTE secuencia 4. Figura 14. HOTE secuencia 5.

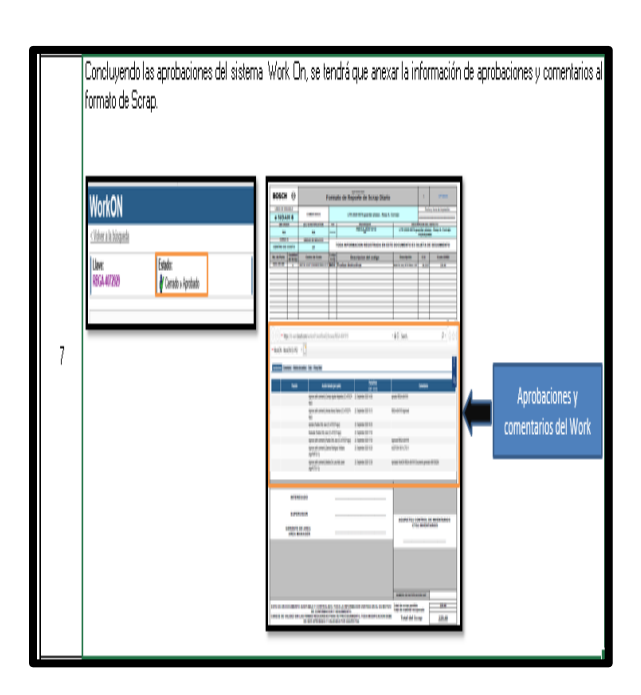

Figura 15. HOTE secuencia 6. Figura 16. HOTE secuencia 7.

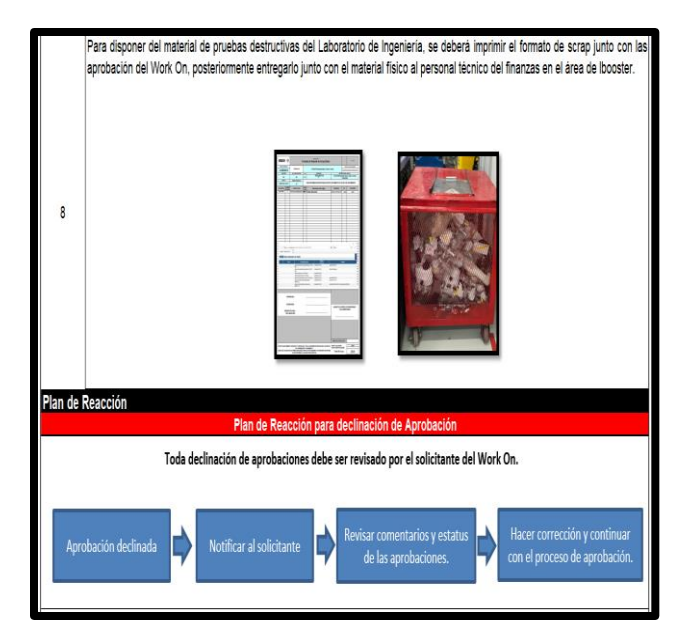

Figura 17. HOTE secuencia 8 final del proceso.

Al tener un documento que visualice el proceso de generar el Work On, nos permite una capacitación al personal de una manera fácil y comprensible.

Capacitar al personal mediante juntas digitales: Realizar juntas periódicas para mostrar el Sistema Work On al personal involucrado en el proceso.

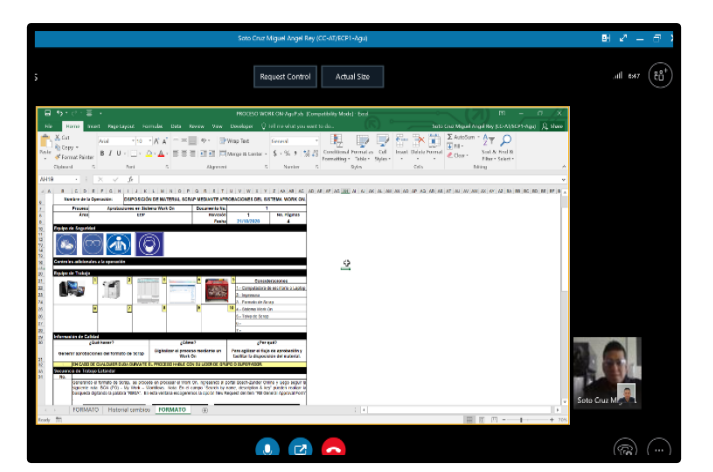

Figura 18. Sky, plataforma de capacitación.

Seguimiento al sistema Work On y formatos digitales para su implementación: Estandarizar los procedimientos y subir en sistema de Bosch los procesos aprobados.

## <span id="page-29-0"></span>*Cronograma de actividades*

En el transcurso del proyecto se establecieron actividades, las cuales se cumplieron en las fechas establecidas.

| Actividades                                                                         | AGO | <b>SEP</b> | <b>OCT</b> | <b>NOV</b> | <b>DIC</b> |
|-------------------------------------------------------------------------------------|-----|------------|------------|------------|------------|
| ESTABLECIMIENTO DE RELACIONES<br>EMPRESA – ALUMNO.                                  |     |            |            |            |            |
| Establecer los procedimientos (HOTE) de la<br>elaboración de un Work On en sistema. |     |            |            |            |            |
| Capacitar al personal mediante juntas digitales.                                    |     |            |            |            |            |
| Seguimiento al sistema Work On y formatos<br>digitales para su implementación.      |     |            |            |            |            |
| TERMINO DE PROYECTO Y ENTREGA DE<br>DOCUMENTACIÓN.                                  |     |            |            |            |            |

Tabla 1. Cronograma de actividades.

A partir del mes de diciembre cada Ingeniero del laboratorio, empieza a trabajar de manera individual con el Sistema Work On.

## <span id="page-30-0"></span>**CAPÍTULO 5: RESULTADOS**

El análisis de tiempos se realiza en base a los desplazamientos físicos del personal del laboratorio a otras áreas involucradas según el nivel de aprobación, el cual consiste cantidad menor de 100 (USD) nivel 1, cantidad mayor a 100 (USD) y menor a 1000 (USD) nivel 2 y cantidad mayor a 1000 (USD) nivel 3. Para la solicitud de firma ológrafa, en ocasiones, se realizaban varias frecuencias porque no se encontraban las personas en su lugar de trabajo y nuevamente se daba seguimiento de forma presencial, lo cual no agregaba valor al proceso, hoy en día con la implementación del proyecto son eliminadas estas frecuencias.

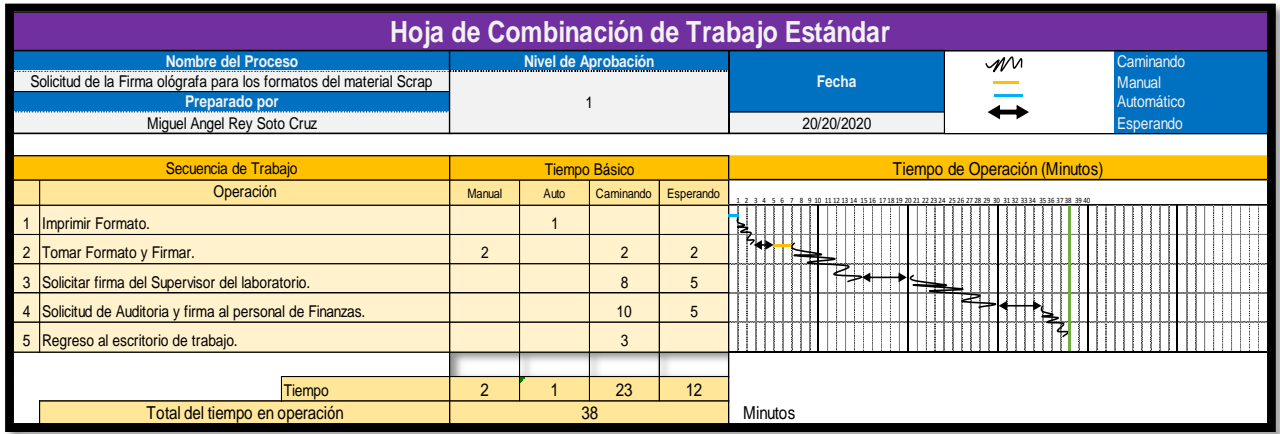

#### <span id="page-30-1"></span>*Análisis de tiempo en operación antes del proyecto.*

Tabla 2. Análisis de tiempo en nivel 1 antes del proyecto.

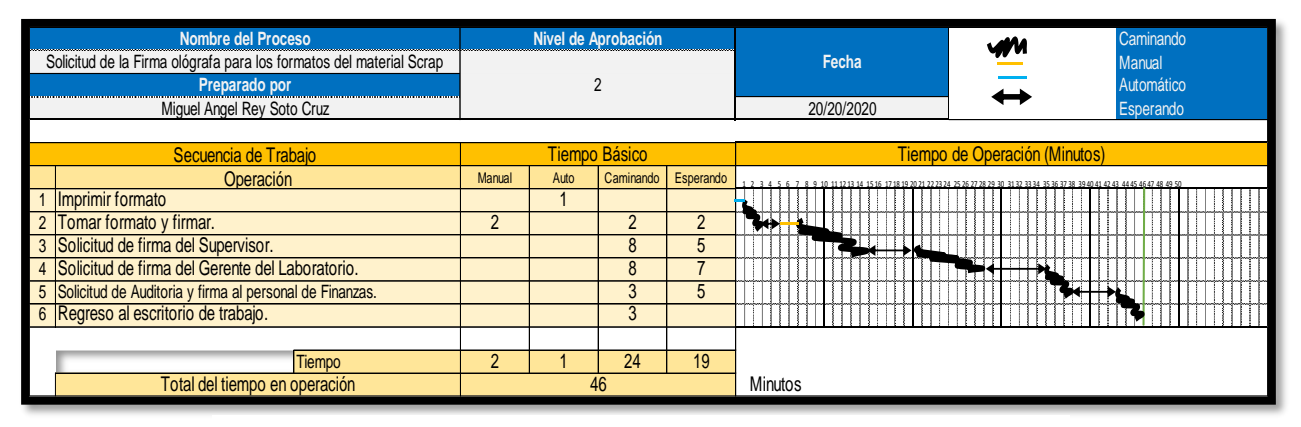

Tabla 3. Análisis de tiempo en nivel 2 antes de proyecto.

| Nombre del Proceso<br>Solicitud de la Firma ológrafa para los formatos del material Scrap<br>Preparado por<br>Miquel Angel Rey Soto Cruz |                |      | Nivel de Aprobación     |                 | Caminando<br>M<br>Fecha<br>Manual<br>Automático<br>20/20/2020<br>Esperando                                                      |
|----------------------------------------------------------------------------------------------------|----------------|------|-------------------------|-----------------|----------------------------------------------------------------------------------------------------|
| Secuencia de Trabajo                                                                                                    |                |      | Tiempo Básico           |                 | Tiempo de Operación (Minutos)                                                                                                   |
| Operación                                                                                                    | Manual         | Auto |                         |                 | 5151515164 5556 5758 59 60 61 62 63 64 65 66 67 68 69 70 71 72 73 74 75 76 77 78 79 80 81 82 83 84 85 86 87 88 89 90 91 92 93 9 |
| Imprimir formato                                                                                                    |                |      |                         |                 |                                                                                                    |
| 2 Tomar formato y firmar.                                                                                                    | $\overline{2}$ |      | $\overline{\mathbf{2}}$ |                 | $-2$                                                                                                    |
| 3 Solicitud de firma del Supervisor.                                                                                                    |                |      | 8                       |                 | $\overline{\phantom{a}}$                                                                                                    |
| 4 Solicitud de firma del Gerente del Laboratorio.                                                                                        |                |      | 8                       |                 |                                                                                                    |
| 5 Solicitud de firma del Gerente de Finanzas.                                                                                            |                |      | $\sqrt{2}$<br>đ         | 10 <sup>1</sup> | یے                                                                                                    |
| 6 Solicitud de firma del Director de la planta.                                                                                          |                |      | 10                      | 10              |                                                                                                    |
| Solicitud de Auditoria y firma al personal de Finanzas.                                                                                  |                |      | 10                      |                 |                                                                                                    |
| 8 Regreso al escritorio de trabajo.                                                                                                    |                |      | $\sqrt{2}$<br>3         |                 |                                                                                                    |
|                                                                                                    |                |      |                         |                 |                                                                                                    |
| Tiempo                                                                                                    | $\mathcal{D}$  |      | 44                      | 39              |                                                                                                    |
| Total del tiempo en operación                                                                                                    |                |      | 86                      |                 | <b>Minutos</b>                                                                                                    |

Tabla 4. Análisis de tiempo en nivel 3 antes de proyecto.

<span id="page-31-0"></span>*Análisis de tiempo en operación después del proyecto.*

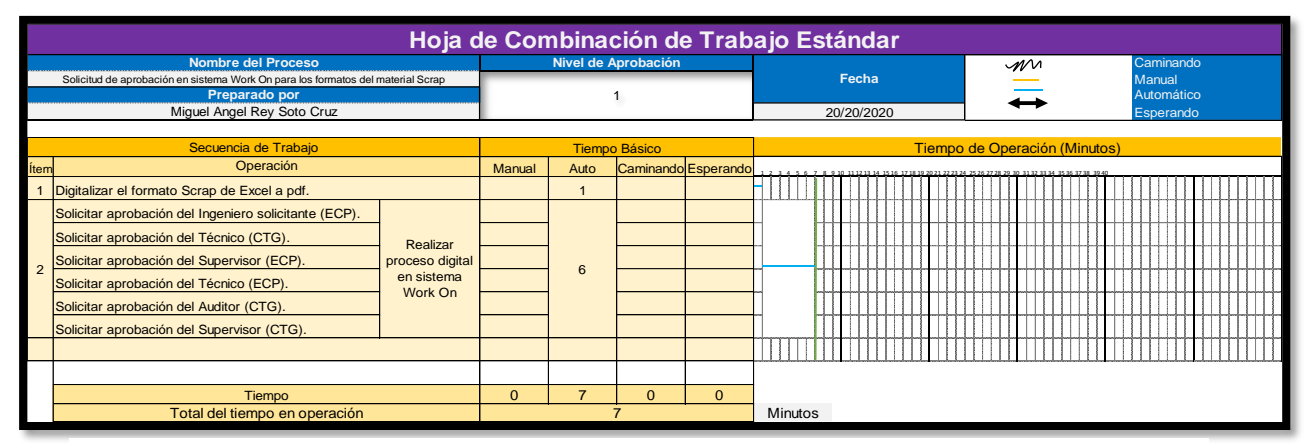

Tabla 5. Análisis de tiempo en nivel 1 con la implementación del proyecto.

| <b>Nombre del Proceso</b>                                                       |                                                       | Nivel de Aprobación           |        |          |                      |  |                               |  |            |  |  |  |  |  |  |        |  |  | Caminando |            |  |  |  |  |  |
|---------------------------------------------------------------------------------|-------------------------------------------------------|-------------------------------|--------|----------|----------------------|--|-------------------------------|--|------------|--|--|--|--|--|--|--------|--|--|-----------|------------|--|--|--|--|--|
| Solicitud de aprobación en sistema Work On para los formatos del material Scrap |                                                       |                               |        |          | Fecha                |  |                               |  |            |  |  |  |  |  |  | Manual |  |  |           |            |  |  |  |  |  |
|                                                                                 | Preparado por                                         |                               |        |          | 2                    |  |                               |  |            |  |  |  |  |  |  |        |  |  |           | Automático |  |  |  |  |  |
|                                                                                 | Miquel Angel Rey Soto Cruz                            |                               |        |          |                      |  |                               |  | 20/20/2020 |  |  |  |  |  |  |        |  |  |           | Esperando  |  |  |  |  |  |
|                                                                                 |                                                       |                               |        |          |                      |  |                               |  |            |  |  |  |  |  |  |        |  |  |           |            |  |  |  |  |  |
|                                                                                 | Secuencia de Trabajo                                  |                               |        |          | <b>Tiempo Básico</b> |  | Tiempo de Operación (Minutos) |  |            |  |  |  |  |  |  |        |  |  |           |            |  |  |  |  |  |
| <b>Item</b>                                                                     | Operación                                             |                               | Manual | Auto     | Caminando Esperando  |  | 1 2 3 4 5 6 7 8 9 10 11 12 13 |  |            |  |  |  |  |  |  |        |  |  |           |            |  |  |  |  |  |
|                                                                                 | Digitalizar el formato Scrap de Excel a pdf.          |                               |        |          |                      |  |                               |  |            |  |  |  |  |  |  |        |  |  |           |            |  |  |  |  |  |
|                                                                                 | Solicitar aprobación del Ingeniero solicitante (ECP). |                               |        |          |                      |  |                               |  |            |  |  |  |  |  |  |        |  |  |           |            |  |  |  |  |  |
|                                                                                 | Solicitar aprobación del Técnico (CTG).               |                               |        |          |                      |  |                               |  |            |  |  |  |  |  |  |        |  |  |           |            |  |  |  |  |  |
|                                                                                 | Solicitar aprobación del Supervisor (ECP).            | Realizar                      |        |          |                      |  |                               |  |            |  |  |  |  |  |  |        |  |  |           |            |  |  |  |  |  |
|                                                                                 | Solicitar aprobación del Gerente (ECP).               | proceso digital<br>en sistema |        |          | 6                    |  |                               |  |            |  |  |  |  |  |  |        |  |  |           |            |  |  |  |  |  |
|                                                                                 | Solicitar aprobación del Técnico (ECP).               |                               |        |          |                      |  |                               |  |            |  |  |  |  |  |  |        |  |  |           |            |  |  |  |  |  |
|                                                                                 | Solicitar aprobación del Auditor (CTG).               | Work On                       |        |          |                      |  |                               |  |            |  |  |  |  |  |  |        |  |  |           |            |  |  |  |  |  |
|                                                                                 | Solicitar aprobación del Supervisor (CTG).            |                               |        |          |                      |  |                               |  |            |  |  |  |  |  |  |        |  |  |           |            |  |  |  |  |  |
|                                                                                 |                                                       |                               |        |          |                      |  |                               |  |            |  |  |  |  |  |  |        |  |  |           |            |  |  |  |  |  |
|                                                                                 |                                                       |                               |        |          |                      |  |                               |  |            |  |  |  |  |  |  |        |  |  |           |            |  |  |  |  |  |
|                                                                                 |                                                       |                               |        |          |                      |  |                               |  |            |  |  |  |  |  |  |        |  |  |           |            |  |  |  |  |  |
|                                                                                 |                                                       |                               |        |          |                      |  |                               |  |            |  |  |  |  |  |  |        |  |  |           |            |  |  |  |  |  |
|                                                                                 |                                                       |                               |        |          |                      |  |                               |  |            |  |  |  |  |  |  |        |  |  |           |            |  |  |  |  |  |
| Tiempo                                                                          |                                                       | $\Omega$                      |        | $\Omega$ | $\Omega$             |  |                               |  |            |  |  |  |  |  |  |        |  |  |           |            |  |  |  |  |  |
| Total del tiempo en operación                                                   |                                                       |                               |        |          |                      |  | <b>Minutos</b>                |  |            |  |  |  |  |  |  |        |  |  |           |            |  |  |  |  |  |

Tabla 6. Análisis de tiempo en nivel 2 con la implementación del proyecto.

| Solicitud de aprobación en sistema Work On para los formatos del material Scrap | <b>Nombre del Proceso</b>                                                                                           |                     | Nivel de Aprobación |          |                           |                               |            |  |  |  |  | $\mathscr{M}^{\scriptscriptstyle\mathcal{M}}$ |  |  |  |  | Caminando  |           |  |  |  |  |  |  |  |  |  |  |  |  |
|---------------------------------------------------------------------------------|----------------------------------------------------------------------------------------------------|---------------------|---------------------|----------|---------------------------|-------------------------------|------------|--|--|--|--|-----------------------------------------------|--|--|--|--|------------|-----------|--|--|--|--|--|--|--|--|--|--|--|--|
|                                                                                 |                                                                                                    |                     |                     |          |                           | Fecha                         |            |  |  |  |  |                                               |  |  |  |  | Manual     |           |  |  |  |  |  |  |  |  |  |  |  |  |
| Preparado por                                                                   |                                                                                                    |                     |                     | 3        |                           |                               |            |  |  |  |  |                                               |  |  |  |  | Automático |           |  |  |  |  |  |  |  |  |  |  |  |  |
| Miguel Angel Rey Soto Cruz                                                      |                                                                                                    |                     |                     |          |                           |                               | 20/20/2020 |  |  |  |  |                                               |  |  |  |  |            | Esperando |  |  |  |  |  |  |  |  |  |  |  |  |
|                                                                                 |                                                                                                    |                     |                     |          |                           |                               |            |  |  |  |  |                                               |  |  |  |  |            |           |  |  |  |  |  |  |  |  |  |  |  |  |
|                                                                                 |                                                                                                    |                     |                     |          |                           | Tiempo de Operación (Minutos) |            |  |  |  |  |                                               |  |  |  |  |            |           |  |  |  |  |  |  |  |  |  |  |  |  |
| <b>Operación</b>                                                                |                                                                                                    |                     |                     |          |                           |                               |            |  |  |  |  |                                               |  |  |  |  |            |           |  |  |  |  |  |  |  |  |  |  |  |  |
|                                                                                 |                                                                                                    |                     |                     |          |                           |                               |            |  |  |  |  |                                               |  |  |  |  |            |           |  |  |  |  |  |  |  |  |  |  |  |  |
| Solicitar aprobación del Ingeniero solicitante (ECP).                           |                                                                                                    |                     |                     |          |                           |                               |            |  |  |  |  |                                               |  |  |  |  |            |           |  |  |  |  |  |  |  |  |  |  |  |  |
| Solicitar aprobación del Técnico (CTG).                                         |                                                                                                    |                     |                     |          |                           |                               |            |  |  |  |  |                                               |  |  |  |  |            |           |  |  |  |  |  |  |  |  |  |  |  |  |
| Solicitar aprobación del Supervisor (ECP).                                      |                                                                                                    |                     |                     |          |                           |                               |            |  |  |  |  |                                               |  |  |  |  |            |           |  |  |  |  |  |  |  |  |  |  |  |  |
| Solicitar aprobación del Gerente (ECP).                                         | proceso digital<br>en sistema                                                                                       |                     |                     |          |                           |                               |            |  |  |  |  |                                               |  |  |  |  |            |           |  |  |  |  |  |  |  |  |  |  |  |  |
| Solicitar aprobación del Gerente (CTG).                                         |                                                                                                    |                     |                     |          |                           |                               |            |  |  |  |  |                                               |  |  |  |  |            |           |  |  |  |  |  |  |  |  |  |  |  |  |
| Solicitar aprobación del Director (VSM).                                        |                                                                                                    |                     |                     |          |                           |                               |            |  |  |  |  |                                               |  |  |  |  |            |           |  |  |  |  |  |  |  |  |  |  |  |  |
| Solicitar aprobación del Técnico (ECP).                                         |                                                                                                    |                     |                     |          |                           |                               |            |  |  |  |  |                                               |  |  |  |  |            |           |  |  |  |  |  |  |  |  |  |  |  |  |
|                                                                                 |                                                                                                    |                     |                     |          |                           |                               |            |  |  |  |  |                                               |  |  |  |  |            |           |  |  |  |  |  |  |  |  |  |  |  |  |
| Solicitar aprobación del Supervisor (CTG).                                      |                                                                                                    |                     |                     |          |                           |                               |            |  |  |  |  |                                               |  |  |  |  |            |           |  |  |  |  |  |  |  |  |  |  |  |  |
|                                                                                 |                                                                                                    |                     |                     |          |                           |                               |            |  |  |  |  |                                               |  |  |  |  |            |           |  |  |  |  |  |  |  |  |  |  |  |  |
| Tiempo                                                                          |                                                                                                    | $\Omega$            | 8                   | $\Omega$ | $\Omega$                  |                               |            |  |  |  |  |                                               |  |  |  |  |            |           |  |  |  |  |  |  |  |  |  |  |  |  |
| Total del tiempo en operación                                                   |                                                                                                    |                     |                     |          |                           | <b>Minutos</b>                |            |  |  |  |  |                                               |  |  |  |  |            |           |  |  |  |  |  |  |  |  |  |  |  |  |
|                                                                                 | Secuencia de Trabaio<br>1   Digitalizar el formato Scrap de Excel a pdf.<br>Solicitar aprobación del Auditor (CTG). | Realizar<br>Work On | Manual              | Auto     | <b>Tiempo Básico</b><br>8 | <b>Caminando</b> Esperando    |            |  |  |  |  |                                               |  |  |  |  |            |           |  |  |  |  |  |  |  |  |  |  |  |  |

Tabla 7. Análisis de tiempo en nivel 3 con la implementación del proyecto.

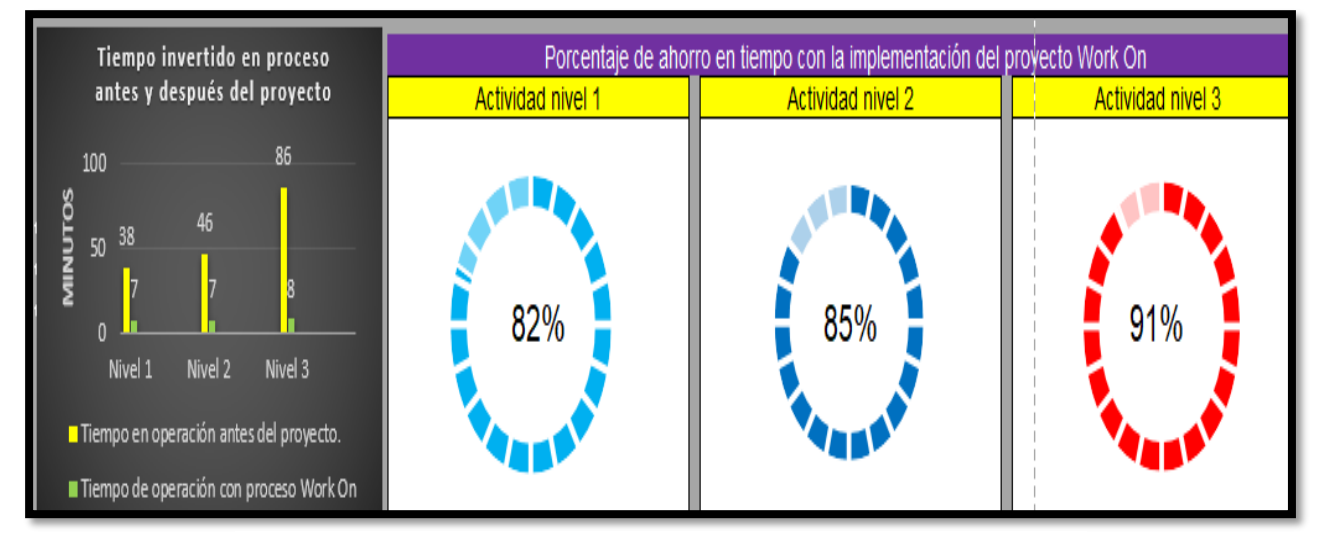

Figura 19. Gráficos de ahorros de tiempo nivel 1, 2 & 3.

Después de analizar los tiempos de las actividades establecidas, se obtuvieron los siguientes resultados: nivel 1 se obtuvo un ahorro del 82%, el nivel 2 con un 85% y el nivel 3 con un 91% (Ahorro en porcentaje por el consumo de tiempo en minutos del movimiento físico, eliminado desplazamientos y esperas del personal), cabe recalcar que con el proyecto se minimizo el desplazamiento a otras áreas de la empresa, lo que aporto beneficio a la contingencia sanitaria por no tener contacto físico con más personas.

## <span id="page-33-0"></span>*Resultado de aprobaciones en sistema Work On*

Anteriormente al no tener un seguimiento adecuado y gestión de los formatos del material Scrap, los componentes permanecían semanas, incluso meses sin disposición. Con la implementación del proyecto permite gestionar y visualizar los estatus de las solicitudes de aprobaciones y un seguimiento adecuado hasta su cierre y posteriormente disponer del material de una forma controlada, lo que genera tener inventarios seguros y áreas ordenadas.

|                                                                 | - https://rb-wam.bosch.com/workon01/workflow02/browse/RBGA-4041919 |                                  | $\mathbf{v} \triangleq \mathbf{C}$ Search                  |  |  |  |  |  |  |  |  |  |
|-----------------------------------------------------------------|--------------------------------------------------------------------|----------------------------------|------------------------------------------------------------|--|--|--|--|--|--|--|--|--|
| $\times$ $\mathbb{L}$<br>WorkON - WorkON EU-P02                 |                                                                    |                                  |                                                            |  |  |  |  |  |  |  |  |  |
| Aprobaciones Comentarios Histórico de cambios Todo Privacy Note |                                                                    |                                  |                                                            |  |  |  |  |  |  |  |  |  |
| <b>Función</b>                                                  | Acción tomada (por quién)                                          | <b>Fecha/Hora</b><br>(GMT-05:00) | <b>Comentarios</b>                                         |  |  |  |  |  |  |  |  |  |
|                                                                 |                                                                    | 22. September 2020 14:56         | apruebo RBGA-4041919                                       |  |  |  |  |  |  |  |  |  |
|                                                                 |                                                                    | 22. September 2020 15:13         | RBGA-4041919 Approved                                      |  |  |  |  |  |  |  |  |  |
|                                                                 |                                                                    | 22. September 2020 16:53         |                                                            |  |  |  |  |  |  |  |  |  |
|                                                                 | Aprobadores                                                        | 22. September 2020 17:03         |                                                            |  |  |  |  |  |  |  |  |  |
|                                                                 |                                                                    | 22. September 2020 17:03         | Approved RBGA 4041919                                      |  |  |  |  |  |  |  |  |  |
|                                                                 |                                                                    | 23. September 2020 10:20         | AUDITION 100 % CTG1.1                                      |  |  |  |  |  |  |  |  |  |
|                                                                 |                                                                    | 23. September 2020 12:38         | Aprobado WorkON RBGA-4041919 Documento generado 4981550284 |  |  |  |  |  |  |  |  |  |

Figura 20. Resultado de Aprobaciones del sistema Work On.

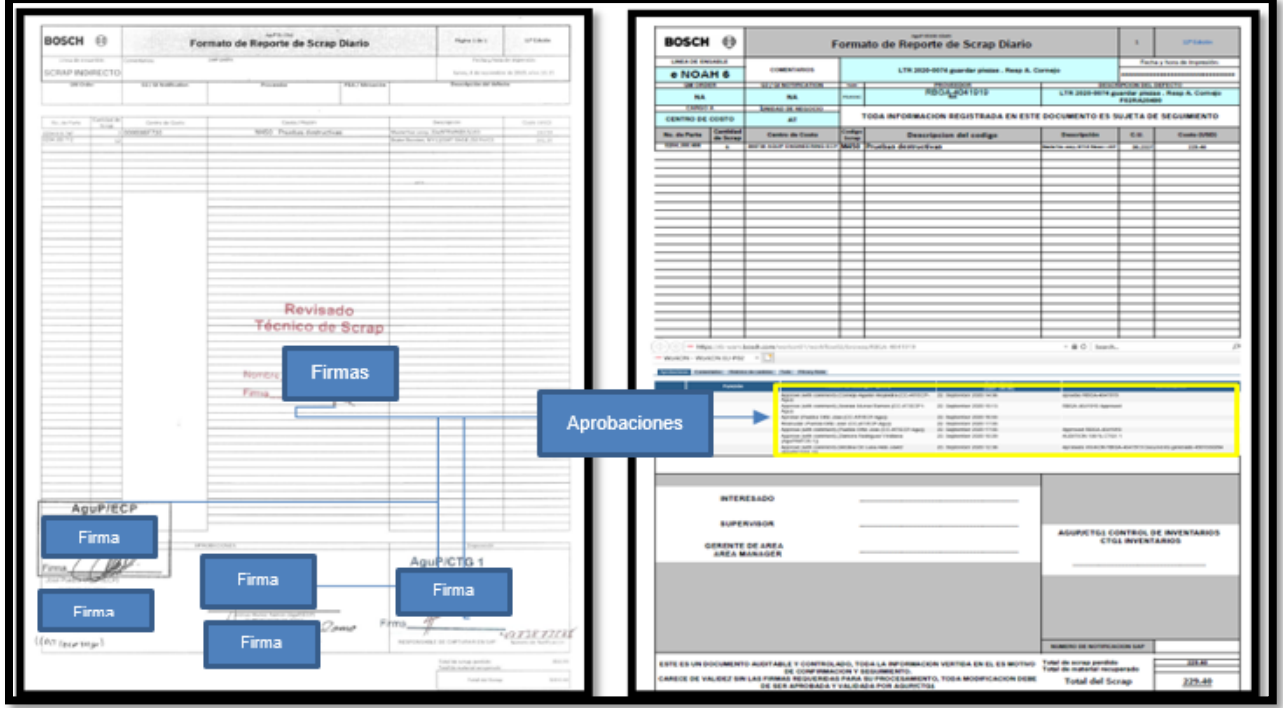

Figura 21. Comparativo de formatos antes y después del proyecto.

Para tener un mejor seguimiento durante el periodo de residencias se implementó una base de datos la cual ayudó en tener mejor control se los Work On en proceso y cierre de los mismos.

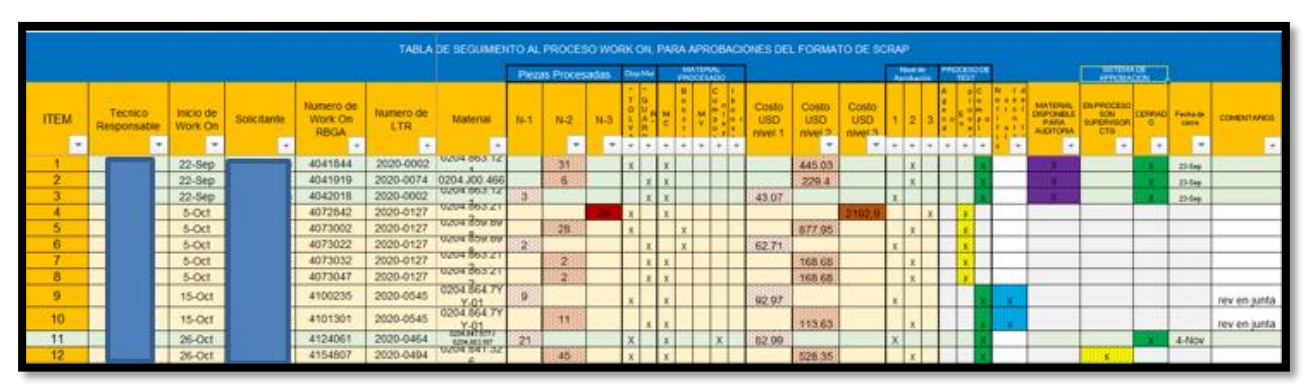

Tabla 8. Base de datos proceso Work On.

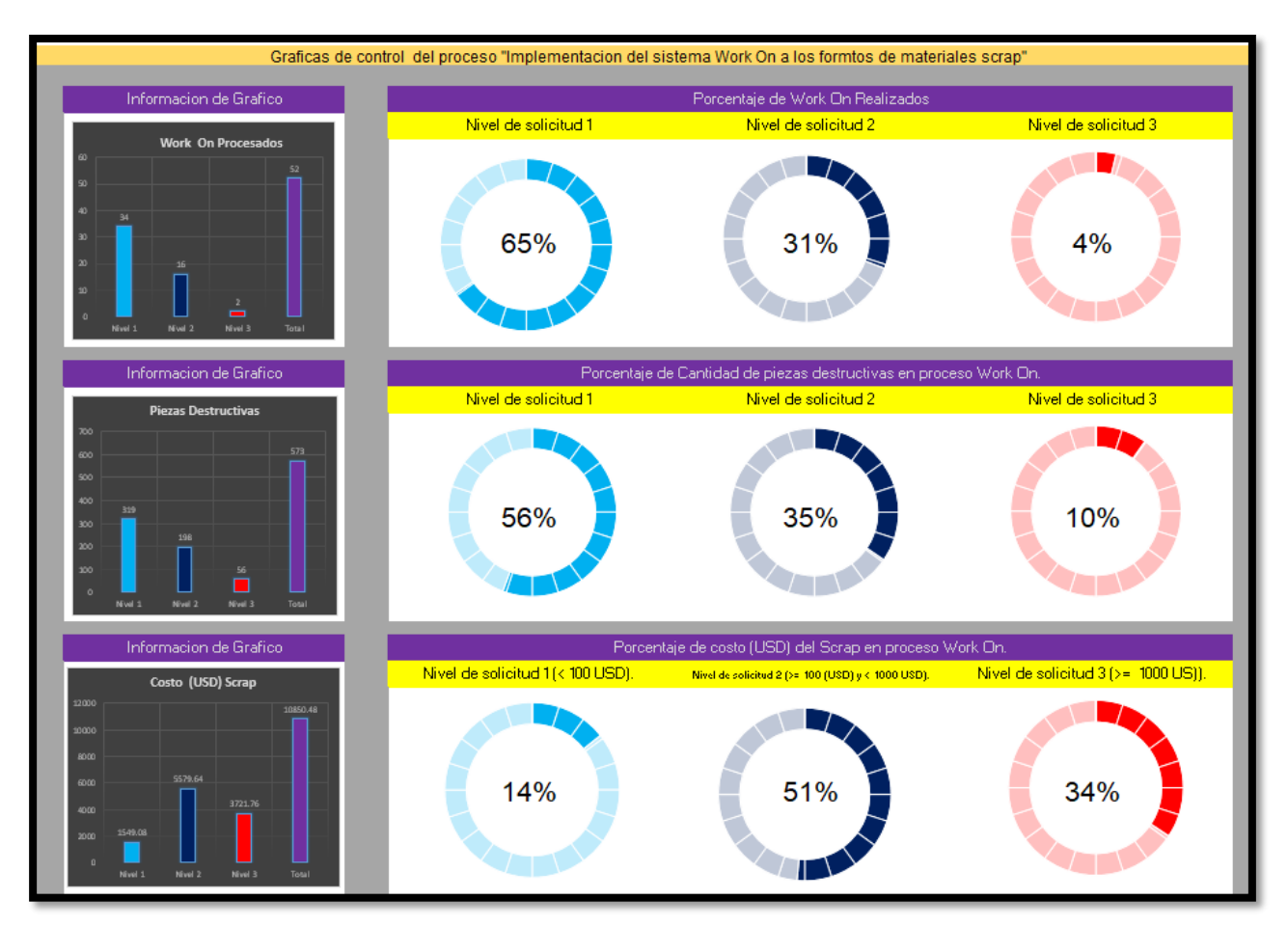

Figura 22. Graficas de control del proceso Work On.

En total se procesaron 52 Work On de los cuales el 65 % fueron del nivel 1, 31 % de nivel 2 y un 4 % de nivel 3, en relación con la disposición de piezas destructivas se procesaron en los formatos 573 piezas, de la cuales se obtuvo como resultado un costo de 10850.48 (USD), distribuido su mayoría en el nivel de aprobación 2 con un 51% de costo.

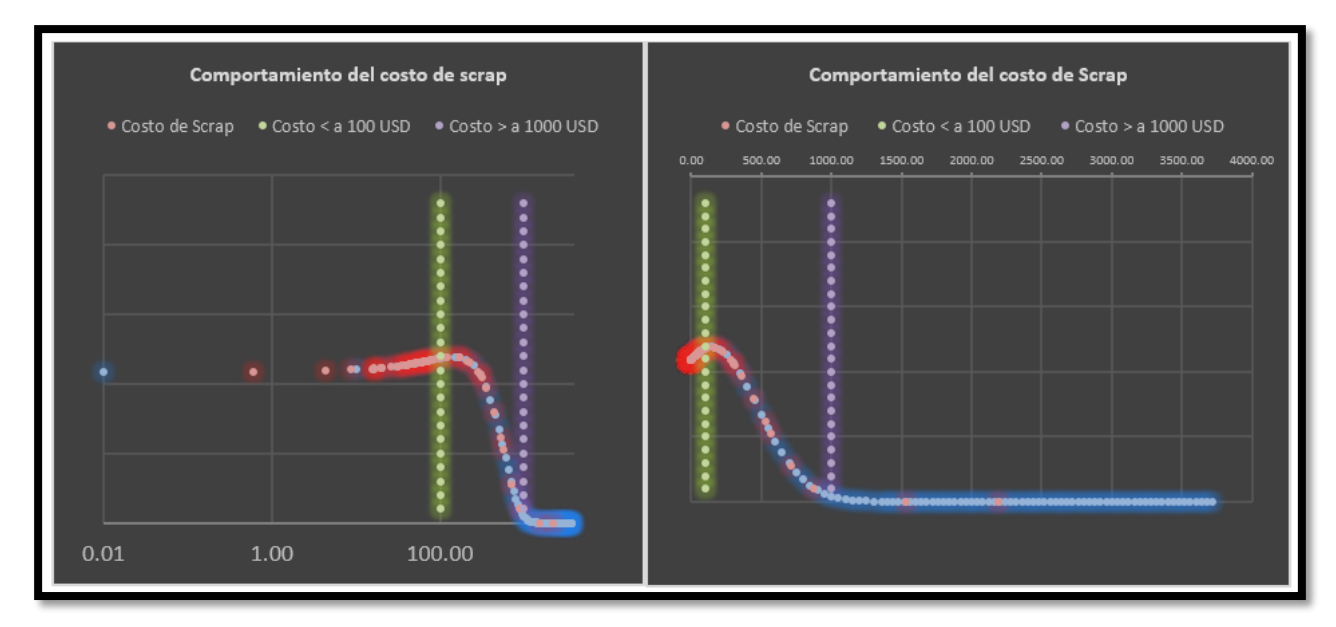

Figura 23. Graficas del comportamiento del costo de scrap.

En el laboratorio de Ingeniería el manejo de Scrap es un indicador clave, el cual demuestra los materiales que han sido procesados como pruebas destructivas, es decir es la inversión que se realiza para validar lanzamientos de nuevos productos, cambios de componentes de proveedor y cambio de lay-out de máquinas en líneas productivas. Al realizar este análisis se toman decisiones para futuros requerimientos en disminuir piezas en las pruebas con el fin de optimizar costos de proceso.

## <span id="page-36-1"></span><span id="page-36-0"></span>**CAPÍTULO 6: CONCLUSIONES CONCLUSIONES DEL PROYECTO**

Se implementó el proyecto para el seguimiento y cerrar las aprobaciones en sistema digital Work On, según sea el costo del formato se realiza la secuencia de aprobación, es decir, para los formatos de Scrap con cantidad menor de 100 (USD) se incluye al Ingeniero responsable del material, supervisor de laboratorio, personal de técnico y supervisor de finanzas, para costo mayor de 100 (USD) se incluye al Gerente del laboratorio de Ingeniería, y para formatos que rebasen los 1000 (USD) se deberá incluir al Gerente de Finanzas y Director de planta. Al realizar este proceso de forma digital se obtuvieron beneficios para la empresa con un ahorro de tiempo en las actividades del personal, reduciendo un 86 % el movimiento físico, además que se adquirió un mejor control administrativo del Scrap generando como resultado, orden en el área, mejor toma de decisiones, un mejor flujo, control y disposición del material. En relación a los consumibles de hojas de papel se minimizo de 5 hojas a solo 2 por proceso obteniendo un 60 % de ahorro. El resultado final fueron 52 proceso de Work On de los cuales se obtuvo un manejo de Scrap de 10850.48 USD.

En lo personal, aun teniendo dificultades y protocolos robustos ocasionados por la pandemia del Covid 19, fue un placer haber tenido la oportunidad de realizar el proyecto Implementación de Sistema Work On a formatos de materiales Scrap, en el área de Ingeniería de Frenados Mexicanos, relacionarme con otras áreas de la empresa y trabajar con temas diferentes a lo cotidiano, me genero bastante experiencia, desarrollo profesional y motivación para seguir continuando con mejoras e implementar nuevos procesos con herramientas tecnológicas que se tengan disponibles, es importante analizar los recursos de la empresa y posteriormente encontrar una forma de aprovechar y adaptarlos en diferentes procesos, con el fin de minimizar costos y así poder ayudar al departamento y empresa en cumplir los objetivos y metas propuestos.

## <span id="page-37-1"></span><span id="page-37-0"></span>**CAPÍTULO 7: COMPETENCIAS DESARROLLADAS COMPETENCIA DESARROLLADAS Y/0 APLICADAS**

Aplique comunicación efectiva con otros departamentos, para plantear los problemas actuales y poder así tener el apoyo con la implementación del proyecto.

Estandarice el proceso digital interno de Frenados para los formatos de Scrap, procesado en el área de Ingeniería. Favorablemente cumplí el objetivo general del proyecto.

Realice análisis de tiempos en el que se obtuvieron resultados del proceso antes y después de la mejora, optimizando así nuestros recursos y generando más productividad en el laboratorio.

En el desarrollo del proyecto aplique herramientas de calidad y manufactura esbelta, las cuales proporcionaron información para agilizar el análisis del problema, así como detectar la solución del mismo y, además se utilizaron para el control estadístico y estandarizar el proceso.

Realicé juntas con mi Jefe de laboratorio para informarle los avances del proyecto, además programé la capacitación del proyecto con el personal del laboratorio mediante diferentes herramientas de comunicación.

## <span id="page-38-0"></span>**CAPÍTULO 8: FUENTES DE INFORMACIÓN**

Measure control. (2014). La historia del SPC. Sitio web: <http://www.measurecontrol.com/la-historia-del-spc/>

Quality Systems & Technology. (2013). Control estadístico de proceso. Sitio web: <http://www.qualitytechno.es/es/StatSPCPage.html>

ISOTools. (2015). El control estadístico de procesos. Conceptos básicos. Sitio web: [https://www.isotools.org/2015/04/10/el-control-estadistico-de-procesos-conceptos](https://www.isotools.org/2015/04/10/el-control-estadistico-de-procesos-conceptos-basicos/)[basicos/](https://www.isotools.org/2015/04/10/el-control-estadistico-de-procesos-conceptos-basicos/)

SPC consulting group. (2012). SPC Control Estadístico de Proceso. Sitio web: <https://spcgroup.com.mx/que-es-spc/>

BOSCH. (2017). Manual interno Work On.

Normas 9000. (2015). Qué es ISO. Sitio web: [http://www.normas9000.com/content/que-](http://www.normas9000.com/content/que-es-iso.aspx#:~:text=La%20Norma%20ISO%209001%3A2015,de%20sus%20productos%20o%20servicios)

[es-](http://www.normas9000.com/content/que-es-iso.aspx#:~:text=La%20Norma%20ISO%209001%3A2015,de%20sus%20productos%20o%20servicios)

.

[iso.aspx#:~:text=La%20Norma%20ISO%209001%3A2015,de%20sus%20productos%2](http://www.normas9000.com/content/que-es-iso.aspx#:~:text=La%20Norma%20ISO%209001%3A2015,de%20sus%20productos%20o%20servicios) [0o%20servicios](http://www.normas9000.com/content/que-es-iso.aspx#:~:text=La%20Norma%20ISO%209001%3A2015,de%20sus%20productos%20o%20servicios)

Escuela Europea de Excelencia. (2018). 8.7 Control de las salidas no conformes. Sitio web: <https://www.nueva-iso-9001-2015.com/8-7-control-las-salidas-no-conformes/>

#### <span id="page-39-0"></span>**CAPÍTULO 9: ANEXOS**

-- 3

`e

#### Automotive Chassis Division

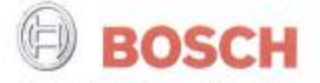

Frenados Mexicanos, SA de CV. Robert Bosch LLC, Circuito Aguascalientes Norte No.141. Valle de Aguascalientes, C.P. 20358 San Francisco de los Romo, Ags., MEXICO, Teléfono 449 910 8800, Telefax 449 973 0910, www.Bosch.us

 $\vec{a}$ 

San Francisco de los Romo, Aguascalientes, 01 de Septiembre de 2020

A quien corresponda Instituto Tecnológico de Pabellon de Arteaga TEC. PRESENTE

Me permito informarle que el C. MIGUEL ANGEL REY SOTO CRUZ estudiante de la Carrera de Ingeniería en Gestión Empresarial en el noveno semestre con el número de control A161050343 se acepta en nuestra empresa como Practicante en el área de ECP reportando directamente a Ramón Arenas Muñoz a partir de Agosto de 2020 a Diciembre de 2020 cumpliendo 500 horas en un horario de 17:30 a 19:30 hrs de lunes a viernes.

Agradeciendo de antemano la atención a la presente, quedo a sus órdenes.

Atentamente

Magdalena Mendoza +

Lic. María Magdalena Mendoza Ortiz Especialista de Recursos Humanos

**FRENADOS MEXICANOS** S.A. DE C.V. R.F.C. FME-930305-PK5